# The **zref-check** package implementation<sup>\*</sup>

Gustavo Barros†

2022-02-11

# **Contents**

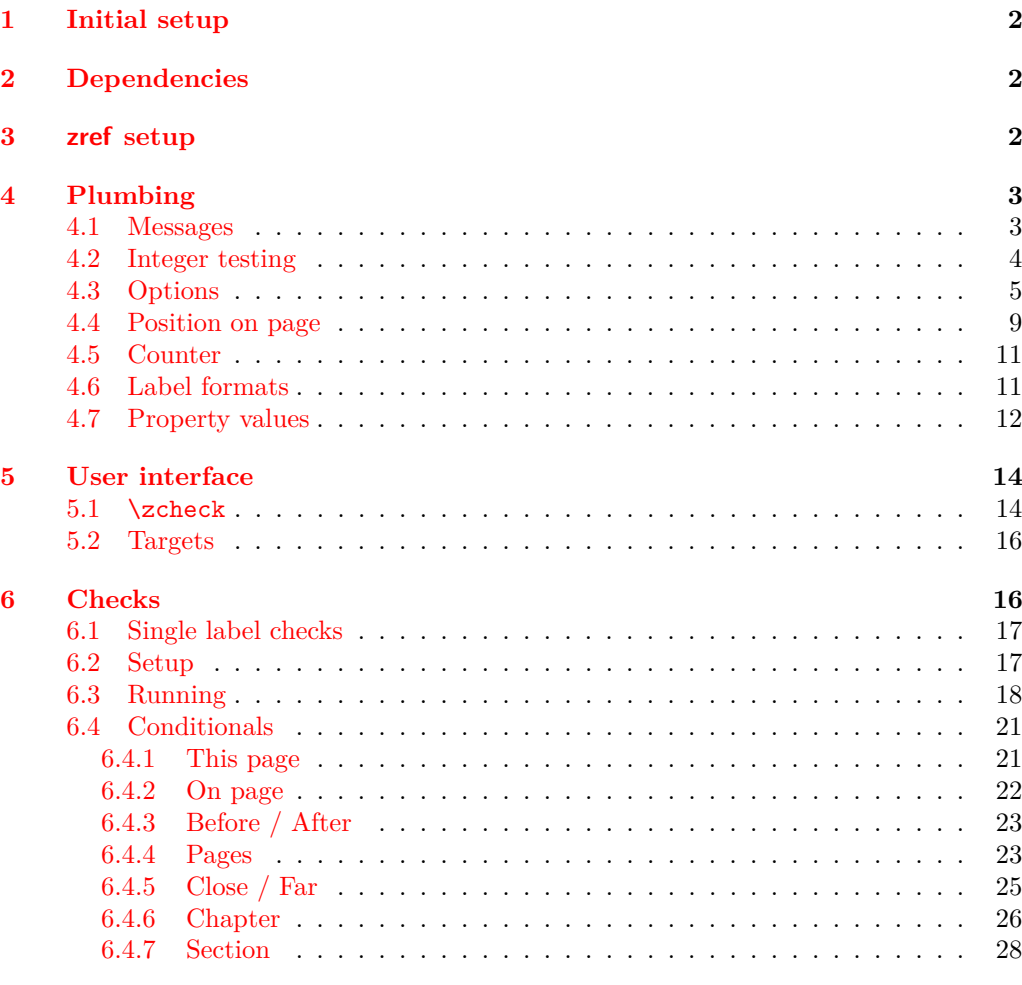

# **7 zref-clever [integration](#page-29-0) 30**

<sup>∗</sup>This file describes v0.2.5, released 2022-02-11.

<sup>†</sup><https://github.com/gusbrs/zref-check>

#### <span id="page-1-4"></span>**8 zref-vario [integration](#page-30-0) 31**

#### **[Index](#page-30-1) 31**

# <span id="page-1-0"></span>**1 Initial setup**

Start the DocStrip guards.

<sup>1</sup> ⟨∗package⟩

Identify the internal prefix (L<sup>AT</sup>EX<sub>3</sub> DocStrip convention).

<sup>2</sup> ⟨@@=zrefcheck⟩

For the chapter and section checks, zref-check uses the new hook system in ltcmdhooks, which was released with the  $2021/06/01$  L<sup>A</sup>T<sub>F</sub>X kernel.

```
3 \providecommand\IfFormatAtLeastTF{\@ifl@t@r\fmtversion}
4 \IfFormatAtLeastTF{2021-06-01}
```

```
5 \times 136 \frac{1}{2}7 \PackageError{zref-check}{LaTeX kernel too old}
8 \qquad \qquad \{ \%9 'zref-check' requires a LaTeX kernel newer than 2021-06-01.%
10 \MessageBreak Loading will abort!%
11 }%
12 \endinput
13 }%
  Identify the package.
14 \ProvidesExplPackage {zref-check} {2022-02-11} {0.2.5}
```

```
15 {Flexible cross-references with contextual checks based on zref}
```
# <span id="page-1-1"></span>**2 Dependencies**

<span id="page-1-16"></span><span id="page-1-15"></span>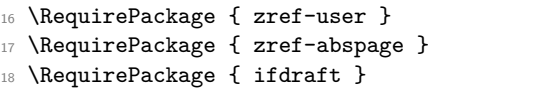

# <span id="page-1-17"></span><span id="page-1-2"></span>**3 zref setup**

\g\_\_zrefcheck\_abschap\_int \g\_\_zrefcheck\_abssec\_int <span id="page-1-18"></span>Provide absolute counters for section and chapter, and respective zref properties, so that we can make checks about relation of chapters/sections regardless of internal counters, since we don't get those for the unnumbered (starred) ones. Thanks Ulrike Fischer for suggestions at TeX.SX about the proper place to make the hooks for this purpose.

<span id="page-1-10"></span><sup>19</sup> \int\_new:N \g\_\_zrefcheck\_abschap\_int

<span id="page-1-11"></span><sup>20</sup> \int\_new:N \g\_\_zrefcheck\_abssec\_int

(*End definition for* \g\_\_zrefcheck\_abschap\_int *and* \g\_\_zrefcheck\_abssec\_int*.*)

If the documentclass does not define \chapter the only thing that happens is that the chapter counter is never incremented, and the section one never reset.

- <span id="page-1-3"></span><sup>21</sup> \AddToHook { cmd / chapter / before }
- 22  $\{$
- <span id="page-1-8"></span><sup>23</sup> \int\_gincr:N \g\_\_zrefcheck\_abschap\_int
- <span id="page-1-9"></span><sup>24</sup> \int\_gzero:N \g\_\_zrefcheck\_abssec\_int

```
25 }
26 \ \zeta_2 \zref@newprop { zc@abschap } [0] { \int_use:N \g__zrefcheck_abschap_int }
27 \zref@addprop \ZREF@mainlist { zc@abschap }
28 \AddToHook { cmd / section / before }
29 { \int_gincr:N \g__zrefcheck_abssec_int }
30 \zref@newprop { zc@abssec } [0] { \int_use:N \g__zrefcheck_abssec_int }
31 \zref@addprop \ZREF@mainlist { zc@abssec }
```
<span id="page-2-12"></span><span id="page-2-7"></span><span id="page-2-5"></span>These are the lists of properties to be used by zref-check, that is, the list of properties the references and targets store. This is the minimum set required, more properties may be added according to options. For user facing labels, we must use the main property list, so that zref-clever can also retrieve the properties it needs to refer to them.

```
32 \zref@newlist { zrefcheck-check }
33 \zref@addprops { zrefcheck-check }
34 {
35 page , % for messages
36 abspage ,
37 zc@abschap ,
38 zc@abssec
39 }
40 \zref@newlist { zrefcheck-end }
41 \zref@addprops { zrefcheck-end }
42 \frac{1}{2}43 abspage ,
44 zc@abschap ,
45 zc@abssec
46 }
```
<span id="page-2-17"></span><span id="page-2-14"></span>For zref-vario we only need page information, since we only perform above and below checks there.

```
47 \zref@newlist { zrefcheck-zrefvario }
48 \zref@addprops { zrefcheck-zrefvario }
49 \sim 5
50 page , % for messages
51 abspage ,
52 }
```
# <span id="page-2-0"></span>**4 Plumbing**

#### <span id="page-2-20"></span><span id="page-2-19"></span><span id="page-2-10"></span><span id="page-2-9"></span><span id="page-2-8"></span><span id="page-2-4"></span><span id="page-2-3"></span><span id="page-2-1"></span>**4.1 Messages**

```
\__zrefcheck_message:nnnn
\__zrefcheck_message:nnnx 53 \cs_new_protected:Npn \__zrefcheck_message:nnnn #1#2#3#4
                            54 {
                            55 \use:c { msg_ \l__zrefcheck_msglevel_tl :nnnnn }
                            56 { zref-check } {#1} {#2} {#3} {#4}
                            57 }
                            58 \cs_generate_variant:Nn \__zrefcheck_message:nnnn { nnnx }
                           (End definition for \__zrefcheck_message:nnnn.)
                            59 \msg_new:nnn { zref-check } { check-failed }
                            60 { Failed~check~'#1'~for~label~'#2'~on~page~#3~\msg_line_context:. }
                            61 \msg new:nnn { zref-check } { double-check }
```

```
62 { Double-check~'#1'~for~label~'#2'~on~page~#3~\msg_line_context:. }
63 \msg_new:nnn { zref-check } { check-missing }
64 { Check~'#1'~not~defined~\msg_line_context:. }
65 \msg_new:nnn { zref-check } { property-undefined }
    66 { Property~'#1'~not~defined~\msg_line_context:. }
67 \msg_new:nnn { zref-check } { property-not-in-label }
68 { Label~'#1'~has~no~property~'#2'~\msg_line_context:. }
69 \msg_new:nnn { zref-check } { property-not-integer }
70 { Property~'#1'~for~label~'#2'~not~an~integer~\msg_line_context:. }
71 \msg_new:nnn { zref-check } { hyperref-preamble-only }
72 \frac{1}{2}73 Option~'hyperref'~only~available~in~the~preamble. \iow_newline:
74 Use~the~starred~version~of~'\iow_char:N\\zcheck'~instead.
75 }
76 \msg_new:nnn { zref-check } { missing-hyperref }
77 { Missing~'hyperref'~package. \iow_newline: Setting~'hyperref=false'. }
78 \msg_new:nnn { zref-check } { ignore-document-only }
79 \text{ } \text{ }80 Option~'ignore'~only~available~in~the~document. \iow_newline:
81 Use~option~'msglevel'~instead.
82 }
83 \msg_new:nnn { zref-check } { option-preamble-only }
84 { Option~'#1'~only~available~in~the~preamble~\msg_line_context:. }
85 \msg_new:nnn { zref-check } { closerange-not-positive-integer }
86 {
87 Option~'closerange'~not~a~positive~integer~\msg_line_context:.~
88 Using~default~value.
89 }
90 \msg_new:nnn { zref-check } { labelcmd-undefined }
91 {
92 Control~sequence~named~'#1'~used~in~option~'labelcmd'~is~not~defined.~
93 Using~default~value.
94 }
95 \msg_new:nnn { zref-check } { option-deprecated-with-alternative }
96 {
97 Option~'#1'~has~been~deprecated~\msg_line_context:.\iow_newline:
98 Use~'#2'~instead.
99100 \msg_new:nnn { zref-check } { option-deprecated }
101 { Option~'#1'~has~been~deprecated~\msg_line_context:. }
```
#### <span id="page-3-26"></span><span id="page-3-25"></span><span id="page-3-24"></span><span id="page-3-23"></span><span id="page-3-22"></span><span id="page-3-14"></span><span id="page-3-13"></span><span id="page-3-12"></span><span id="page-3-6"></span><span id="page-3-0"></span>**4.2 Integer testing**

```
\__zrefcheck_is_integer:n
\__zrefcheck_int_to_roman:w
```
<span id="page-3-27"></span>From <https://tex.stackexchange.com/a/244405> (thanks Enrico Gregorio, aka 'egreg'), also see <https://tex.stackexchange.com/a/19769>. Following the l3styleguide, I made a copy of  $\mathcal{L}_{\text{int}}$  to roman:w, since it is an internal function from the int module, but we still get a warning from l3build doc, complaining about it. And we're using \tl\_if\_empty:oTF instead of \tl\_if\_blank:oTF as in egreg's answer, since \romannumeral is defined so that "the expansion is empty if the number is zero or negative", not "blank". A couple of comments about this technique: the underlying \romannumeral ignores space tokens and explicit signs (+ and -) in the expansion and hence it can only be used to test positive integers; also the technique cannot distinguish

<span id="page-4-10"></span>whether it received an empty argument or if "the expansion was empty" as a result of receiving number as argument, so this must also be controlled for since, in our use case, this may happen.

```
102 \cs_new_eq:NN \_zrefcheck_int_to_roman:w \_int_to_roman:w
103 \prg_new_conditional:Npnn \__zrefcheck_is_integer:n #1 { p, T , F , TF }
104 {
105 \tl_if_empty:oTF {#1}
106 { \prg_return_false: }
107 f
108 \tl_if_empty:oTF { \__zrefcheck_int_to_roman:w -0#1 }
109 { \prg_return_true: }
110 \{ \preccurlyeq \text{array false: } \}111 }
112 }
```
<span id="page-4-21"></span><span id="page-4-20"></span><span id="page-4-17"></span><span id="page-4-15"></span>(*End definition for* \\_\_zrefcheck\_is\_integer:n *and* \\_\_zrefcheck\_int\_to\_roman:w*.*)

\\_\_zrefcheck\_is\_integer\_rgx:n A possible alternative to \\_\_zrefcheck\_is\_integer:n is to use a straightforward regexp match (see <https://tex.stackexchange.com/a/427559>). It does not suffer from the mentioned caveats from the  $\_{\_int}$ to\_roman:w technique, however, while \\_\_zrefcheck\_is\_integer:n is expandable, \\_\_zrefcheck\_is\_integer\_rgx:n is not. Also,  $\setminus$  zrefcheck is integer rgx:n is probably slower.

```
113 \prg_new_protected_conditional:Npnn \__zrefcheck_is_integer_rgx:n #1 { TF }
114 {
115 \regex_match:nnTF { \A\d+\Z } {#1}
116 { \prg_return_true: }
117 { \prg_return_false: }
118 }
```
<span id="page-4-16"></span>(*End definition for* \\_\_zrefcheck\_is\_integer\_rgx:n*.*)

## <span id="page-4-0"></span>**4.3 Options**

#### <span id="page-4-22"></span><span id="page-4-11"></span><span id="page-4-8"></span><span id="page-4-7"></span><span id="page-4-6"></span><span id="page-4-5"></span><span id="page-4-4"></span><span id="page-4-3"></span><span id="page-4-2"></span>**hyperref option**

```
\l__zrefcheck_use_hyperref_bool
```

```
\l_zrefcheck_warn_hyperref_bool 119 \bool_new:N \l__zrefcheck_use_hyperref_bool
                       120 \bool_new:N \l__zrefcheck_warn_hyperref_bool
                       121 \keys_define:nn { zref-check }
                       122 \frac{122}{122}123 hyperref .choice: ,
                       124 hyperref / auto .code:n =
                       125 f
                       126 \bool set true:N \l zrefcheck use hyperref bool
                       127 \bool_set_false:N \l__zrefcheck_warn_hyperref_bool
                       128 },
                       129 hyperref / true .code:n =
                       130 \qquad \qquad131 \bool_set_true:N \l_zrefcheck_use_hyperref_bool
                       132 \bool_set_true:N \l__zrefcheck_warn_hyperref_bool
                       133 },
                       134 hyperref / false .code:n =
                       135 \{136 \bool set false:N \l zrefcheck use hyperref bool
```

```
137 \bool_set_false:N \l__zrefcheck_warn_hyperref_bool
138 }
139 hyperref .initial:n = auto,
140 hyperref .default:n = auto
141 }
```
(*End definition for* \l\_\_zrefcheck\_use\_hyperref\_bool *and* \l\_\_zrefcheck\_warn\_hyperref\_bool*.*)

```
142 \AddToHook { begindocument }
143 \, \text{f}144 \@ifpackageloaded { hyperref }
145 f
146 \bool_if:NT \l__zrefcheck_use_hyperref_bool
147 { \RequirePackage { zref-hyperref } }
148 }
149 \{150 \bool_if:NT \l__zrefcheck_warn_hyperref_bool
151 { \msg_warning:nn { zref-check } { missing-hyperref } }
152 \bool_set_false:N \l__zrefcheck_use_hyperref_bool
153 }
154 \keys_define:nn { zref-check }
155 {
156 hyperref .code:n =
157 { \msg_warning:nn { zref-check } { hyperref-preamble-only } }
158 }
159 }
```
<span id="page-5-21"></span><span id="page-5-10"></span><span id="page-5-7"></span><span id="page-5-4"></span>**msglevel option**

```
\l__zrefcheck_msglevel_tl
```

```
160 \tl_new:N \l__zrefcheck_msglevel_tl
161 \keys_define:nn { zref-check }
162 {
163 msglevel .choice: ,
164 msglevel / warn .code:n =
165 { \tl_set:Nn \l_zrefcheck_msglevel_tl { warning } },
166 msglevel / info .code:n =
167 { \tl_set:Nn \l__zrefcheck_msglevel_tl { info } },
168 msglevel / none .code:n =
169 { \tl_set:Nn \l__zrefcheck_msglevel_tl { none } } ,
170 msglevel / infoifdraft .code:n =
171 \qquad \qquad \qquad \qquad \qquad \qquad \qquad \qquad \qquad \qquad \qquad \qquad \qquad \qquad \qquad \qquad \qquad \qquad \qquad \qquad \qquad \qquad \qquad \qquad \qquad \qquad \qquad \qquad \qquad \qquad \qquad \qquad \qquad \qquad \qquad \qquad \172 \text{ifdraff}173 { \tl_set:Nn \l__zrefcheck_msglevel_tl { info } }
174 { \tl_set:Nn \l__zrefcheck_msglevel_tl { warning } }
175 },
176 msglevel / warniffinal .code:n =
177 \qquad \qquad \qquad178 \ifoptionfinal
179 { \tl_set:Nn \l_zrefcheck_msglevel_tl { warning } }
180 { \tl_set:Nn \l__zrefcheck_msglevel_tl { info } }
181 }
182 msglevel / obeydraft .code:n =
183 \qquad \qquad \qquad \qquad \qquad \qquad \qquad \qquad \qquad \qquad \qquad \qquad \qquad \qquad \qquad \qquad \qquad \qquad \qquad \qquad \qquad \qquad \qquad \qquad \qquad \qquad \qquad \qquad \qquad \qquad \qquad \qquad \qquad \qquad \qquad \qquad \184 % NOTE Option value deprecated in 2021-12-07 for v0.2.2.
```

```
185 \msg_warning:nnnn { zref-check }{ option-deprecated-with-alternative }
186 { msglevel=obeydraft } { msglevel=infoifdraft }
187 }
188 msglevel / obeyfinal .code:n =
189 {
190 % NOTE Option value deprecated in 2021-12-07 for v0.2.2.
191 \msg_warning:nnnn { zref-check }{ option-deprecated-with-alternative }
192 { msglevel=obeyfinal } { msglevel=warniffinal }
193 }
194 msglevel .value_required:n = true ,
195 msglevel .initial:n = warn ,
```
<span id="page-6-14"></span>ignore is a convenience alias for msglevel=none, but only for use in the document body.

```
196 ignore .code:n =
197 { \msg_warning:nn { zref-check } { ignore-document-only } } ,
198 ignore .value_forbidden:n = true
199 }
```
(*End definition for* \l\_\_zrefcheck\_msglevel\_tl*.*)

```
200 \AddToHook { begindocument }
201 {
202 \keys_define:nn { zref-check }
203 { ignore .meta:n = { msglevel = none } }
204 }
```
#### <span id="page-6-15"></span>**onpage option**

\l\_\_zrefcheck\_msgonpage\_bool

```
205 \bool_new:N \l__zrefcheck_msgonpage_bool
206 \keys_define:nn { zref-check }
207 {
208 onpage .choice: ,
209 onpage / labelseq .code:n =
210 {
211 \bool_set_false:N \l__zrefcheck_msgonpage_bool
212 },
213 onpage / msg .code:n =
214 \qquad \qquad \qquad \qquad \qquad215 \bool_set_true:N \l__zrefcheck_msgonpage_bool
216 } ,
217 onpage / labelseqifdraft .code:n =
218 {
219 \text{ifdraff}220 { \bool_set_false:N \l__zrefcheck_msgonpage_bool }
221 {\bool_set_true:N \l__zrefcheck_msgonpage_bool }
222 }
223 onpage / msgiffinal .code:n =
224 f
225 \ifoptionfinal
226 { \bool_set_true:N \l__zrefcheck_msgonpage_bool }
227 { \bool_set_false:N \l_zrefcheck_msgonpage_bool }
228 } ,
229 onpage / obeydraft .code:n =
230 {
```

```
231 % NOTE Option value deprecated in 2021-12-07 for v0.2.2.
232 \msg_warning:nnnn { zref-check }{ option-deprecated-with-alternative }
233 { onpage=obeydraft } { onpage=labelseqifdraft }
234 }
235 onpage / obeyfinal .code:n =
236 {
237 % NOTE Option value deprecated in 2021-12-07 for v0.2.2.
238 \msg_warning:nnnn { zref-check }{ option-deprecated-with-alternative }
239 { onpage=obeyfinal } { onpage=msgiffinal }
240 }
241 onpage .value_required:n = true ,
242 onpage .initial:n = labelseq
243 }
```
<span id="page-7-8"></span>(*End definition for* \l\_\_zrefcheck\_msgonpage\_bool*.*)

#### <span id="page-7-11"></span>**closerange option**

\l\_\_zrefcheck\_close\_range\_int

```
244 \int_new:N \l__zrefcheck_close_range_int
245 \keys_define:nn { zref-check }
246 {
247 closerange .code:n =
248 \qquad \qquad \qquad \qquad249 \__zrefcheck_is_integer_rgx:nTF {#1}
250 \{ \int_s set: Nn \l_zrefcheck\_close\_range\_int \{ \int_t 441} \}251 \left\{ \begin{array}{c} \end{array} \right\}252 \msg_warning:nn { zref-check } { closerange-not-positive-integer }
253 \int_set:Nn \l__zrefcheck_close_range_int { 5 }
254 }
255 },
256 closerange .value_required:n = true ,
257 closerange .initial:n = 5
258 }
```
<span id="page-7-5"></span><span id="page-7-2"></span>(*End definition for* \l\_\_zrefcheck\_close\_range\_int*.*)

#### **labelcmd option**

```
259 \keys_define:nn { zref-check }
260 \sim 5
261 labelcmd .code:n =
262 \sim 5
263 % NOTE Option value deprecated in 2022-02-08 for v0.2.4.
264 \msg_warning:nnn { zref-check }{ option-deprecated }
265 { labelcmd }
266 },
267 }
```
#### <span id="page-7-6"></span>**Package options**

Process load-time package options (<https://tex.stackexchange.com/a/15840>).

```
268 \RequirePackage { l3keys2e }
```

```
269 \ProcessKeysOptions { zref-check }
```
\zrefchecksetup Provide \zrefchecksetup.

```
270 \NewDocumentCommand \zrefchecksetup { m }
271 { \keys_set:nn { zref-check } {#1} }
```
(*End definition for* \zrefchecksetup*.*)

#### <span id="page-8-0"></span>**4.4 Position on page**

Method for determining relative position within the page: the sequence in which the labels get shipped out, inferred from the sequence in which the labels occur in the .aux file.

Some relevant info about the sequence of things: [https://tex.stackexchange.](https://tex.stackexchange.com/a/120978) [com/a/120978](https://tex.stackexchange.com/a/120978) and texdoc lthooks, section "Hooks provided by \begin{document}".

One first attempt at this was to use \zref@newlabel, which is the macro in which zref stores the label information in the aux file. When the .aux file is read at the beginning of the compilation, this macro is expanded for each of the labels. So, by redefining this macro we can feed a variable (a L3 sequence), and then do what it usually does, which is to define each label with the internal macro **\@newl@bel**, when the .aux file is read.

Patching this macro for this is not possible. First, \zref@newlabel is one of those "commands that look ahead" mentioned in ltcmdhooks documentation. Indeed, \@newl@bel receives 3 arguments, and \zref@newlabel just passes the first, the following two will be scanned ahead. Second, the ltcmdhooks hooks are not actually available when the .aux file is read, they come only after \begin{document}. Hence, redefinition would be the only alternative. My attempts at this ended up registered at <https://tex.stackexchange.com/a/604744>. But the best result in these lines was:

```
\ZREF@Robust\edef\zref@newlabel#1{
```

```
\noexpand\seq_gput_right:Nn \noexpand\g__zrefcheck_auxfile_lblseq_seq {#1}
\noexpand\@newl@bel{\ZREF@RefPrefix}{#1}
```
}

However, better than the above is to just read it from the . aux file directly, which relieves us from hacking into any internals. That's what David Carlisle's answer at [https:](https://tex.stackexchange.com/a/147705) [//tex.stackexchange.com/a/147705](https://tex.stackexchange.com/a/147705) does. This answer has actually been converted into the package listlbls by Norbert Melzer, but it is made to work with regular labels, not with zref's. And it also does not really expose the information in a retrievable way (as far as I can tell). So, the below is adapted from Carlisle's answer's technique (a poor man's version of it...).

There is some subtlety here as to whether this approach makes it safe for us to read the labels at this point without \zref@wrapper@babel. The common wisdom is that babel's shorthands are only active after \begin{document} (e.g., [https:](https://tex.stackexchange.com/a/98897) [//tex.stackexchange.com/a/98897](https://tex.stackexchange.com/a/98897)). Alas, it is more complicated than that. Babel's documentation says (in section 9.5 Shorthands): "To prevent problems with the loading of other packages after babel we reset the catcode of the character to the original one at the end of the package and of each language file (except with KeepShorthandsActive). It is re-activate[d] again at  $\begin{cases}$   $\rightarrow$   $\mathbb{C}$ . We also need to make sure that the shorthands are active during the processing of the .aux file. Otherwise some citations may give unexpected results in the printout when a shorthand was used in the optional argument of \bibitem for example." This is done with \if@filesw \immediate\write\@mainaux{...}. In other words, the catcode change

<span id="page-9-13"></span>is written in the .aux file itself! Indeed, if you inspect the file, you'll find them there. Besides, there is still the ominous "except with KeepShorthandsActive".

However, the *method* we're using here is not quite the same as the usual run of the .aux file, because we're actively discarding the lines for which the first token is not equal to \zref@newlabel. I have tested the famous sensitive case for this: babel french and labels with colons. And things worked as expected. Well, *if* KeepShorthandsActive is enabled *with* french and we load the package *after babel* things do break, but not quite because of the colons in the labels. Even siunitx breaks in the same conditions. . .

For reference: About what are valid characters for use in labels: [https://tex.](https://tex.stackexchange.com/a/18312) [stackexchange.com/a/18312](https://tex.stackexchange.com/a/18312). About some problems with active colons: [https://tex.](https://tex.stackexchange.com/a/89470) [stackexchange.com/a/89470](https://tex.stackexchange.com/a/89470). About the difference between L3 strings and token lists, see <https://tex.stackexchange.com/a/446381>, in particular Joseph Wright's comment: "Strings are for data that will never be typeset, for example file names, identifiers, etc.: if the material may be used in typesetting, it should be a token list." See also moewe's (CW) answer in the same lines. Which suggests using L3 strings for the reference labels might be a good catch all approach, and possibly more robust. David Carlisle's comment about inputenc and how the strings work is a caveat (see [https://tex.stackexchange.com/q/446123#comment1516961\\_446381](https://tex.stackexchange.com/q/446123#comment1516961_446381), thanks David Carlisle). Still... let's stick to tradition as long as it works, zref already does a great job in this regard anyway.

\g\_\_zrefcheck\_auxfile\_lblseq\_prop

```
272 \prop_new:N \g__zrefcheck_auxfile_lblseq_prop
(End definition for \gtrsim zrefcheck auxfile lblseq prop.)
 273 \tl_gset:Nn \g_tmpa_tl { \c_sys_jobname_str .aux }
 274 \file_if_exist:nT { \g_tmpa_tl }
 275 {
```
<span id="page-9-4"></span>Retrieve the information from the .aux file, and store it in a property list, so that the sequence can be retrieved in key-value fashion.

```
\verb|276| for\_open: Nn \g_\t{mpa\_ior \{ \g_\t{tmpa\_tl } \} }277 \group_begin:
278 \int_2ero:N \lceil \ln \frac{1}{m} \rceil\verb|279| \qquad \verb|\tl_clear:N \l\lceil_tmpa_t1|280 \tl_clear:N \l_tmpb_tl
281 \bool_set_false:N \l_tmpa_bool
282 \ior_map_variable:NNn \g_tmpa_ior \l_tmpa_tl
283 {
284 \tl_map_variable:NNn \l_tmpa_tl \l_tmpb_tl
285 \qquad \qquad \textbf{1}286 \tl_if_eq:NnTF \l_tmpb_tl { \zref@newlabel }
287 \qquad \qquad \bullet
```
<span id="page-9-17"></span><span id="page-9-14"></span>Found a \zref@label, signal it.

<span id="page-9-10"></span><span id="page-9-6"></span><span id="page-9-3"></span><span id="page-9-2"></span><span id="page-9-0"></span>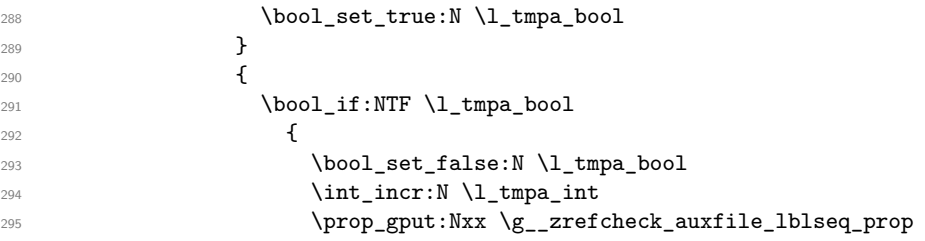

<span id="page-10-6"></span><span id="page-10-3"></span>296 <br>
296 **{ \l\_tmpb\_tl } { \int\_use:N \l\_tmpa\_int }** 297 **}** 298  $\qquad \qquad \textbf{1}$ 

If there is not a match of the first token with \zref@newlabel, break the loop and discard the rest of the line, to ensure no babel calls to \catcode in the .aux file get expanded. This also breaks the loop and discards the rest of the \zref@newlabel lines after we got the label we wanted, since we reset  $\lambda$  to the  $\lambda$  branch.

```
299<br>299 \text{ltl_map\_break:}300 }301 }
302 }
303 }
304 \group_end:
305 \ior_close:N \g_tmpa_ior
306 }
```
<span id="page-10-7"></span><span id="page-10-5"></span>The alternate method I had considered (more than that...) for this was using yx coordinates supplied by zref's savepos module. However, this approach brought in a number of complexities, including the need to patch either  $\zeta$ ref@label or  $\zeta$ REF@label. In addition, the technique was at the bottom fundamentally flawed. Ulrike Fischer was very much right when she said that "structure and position are two different beasts" (<https://github.com/ho-tex/zref/issues/12#issuecomment-880022576>). It is true that the checks based on it behaved decently, in normal circumstances, and except for outrageous label placement by the user, it would return the expected results. We don't really need exact coordinates to decide "above/below". Besides, it would do an exact job for the dedicated target macros of this package. It is also true that the "page" for \pageref is stored with the value of where the \label is placed, wherever that may be. However, I could not conceive a situation where the yx criterion would perform clearly better than the labelseq one. And, if that's the case, and considering the complications it brings, this check was a slippery slope. All in all, I've decided to drop it.

There's an interesting answer by David Carlisle at [https://tex.stackexchange.](https://tex.stackexchange.com/a/419189) [com/a/419189](https://tex.stackexchange.com/a/419189) to decide whether to typeset "above" or "below" using a method which essentially boils down to "position in the .aux file".

#### <span id="page-10-0"></span>**4.5 Counter**

We need a dedicated counter for the labels generated by the checks and targets. The value of the counter is not relevant, we just need it to be able to set proper anchors with \refstepcounter. And, since I couldn't find a \refstepcounter equivalent in L3, we use a standard 2e counter here. I'm also using the technique to ensure the counter is never reset that is used by zref-abspage.sty and \zref@require@unique. Indeed, the requirements are the same, we need numbers ensured to be *unique* in the counter.

```
307 \begingroup
```
- <span id="page-10-8"></span><sup>308</sup> \let \@addtoreset \ltx@gobbletwo
- <span id="page-10-9"></span><sup>309</sup> \newcounter { zrefcheck }
- <span id="page-10-4"></span>310 **\endgroup**
- <span id="page-10-10"></span>311 \setcounter { zrefcheck } { 0 }

#### <span id="page-10-12"></span><span id="page-10-1"></span>**4.6 Label formats**

\_zrefcheck\_check\_lblfmt:n \\_zrefcheck\_check\_lblfmt:n {⟨check id int⟩}

<span id="page-11-6"></span><span id="page-11-1"></span>312 \cs\_new:Npn \\_\_zrefcheck\_check\_lblfmt:n #1 { zrefcheck@ \int\_use:N #1 }

<span id="page-11-11"></span>(*End definition for* \\_\_zrefcheck\_check\_lblfmt:n*.*)

\\_zrefcheck\_end\_lblfmt:n \ zrefcheck end lblfmt:n { $\langle$ label)}

#### <span id="page-11-2"></span>313 \cs\_new:Npn \\_\_zrefcheck\_end\_lblfmt:n #1 { #1 @zrefcheck }

(*End definition for* \\_\_zrefcheck\_end\_lblfmt:n*.*)

### <span id="page-11-10"></span><span id="page-11-0"></span>**4.7 Property values**

\zrefcheck\_get\_astl:nnn A convenience function to retrieve property values from labels. Uses \g\_\_zrefcheck\_ auxfile\_lblseq\_prop for lblseq, and calls \zref@extractdefault for everything else.

> We cannot use the "return value" of  $\angle$ \_zrefcheck\_get\_astl:nnn or  $\angle$ \_zrefcheck\_get\_asint:nnn directly, because we need to use the retrieved property values as arguments in the checks, however we use here a number of non-expandable operations. Hence, we receive a local tl/int variable as third argument and set that, so that it is available (and expandable) at the place of use, and also make these functions 'protected' (see egreg's <https://tex.stackexchange.com/a/572903>: "a function that performs assignments should be protected"). For this reason, we do not group here, because we are passing a local variable around, but it is expected this function will be called within a group.

We're returning  $\c$ -empty\_tl in case of failure to find the intended property value (explicitly in \zref@extractdefault, but that is also what \tl\_clear:N does).

```
\zrefcheck_get_astl:nnn {⟨label⟩} {⟨prop⟩} {⟨tl var⟩}
```

```
314 \cs_new_protected:Npn \zrefcheck_get_astl:nnn #1#2#3
315 {
316 \tl_clear:N #3
317 \tl_if_eq:nnTF {#2} { lblseq }
318 \{319 \prop_get:NnNF \g__zrefcheck_auxfile_lblseq_prop {#1} #3
320 \qquad \qquad \qquad \qquad321 \msg_warning:nnnn { zref-check }
322 { property-not-in-label } {#1} {#2}
323 }
324 }
325 {
```
<span id="page-11-4"></span>There are three things we need to check to ensure the information we are trying to retrieve here exists: the existence of {⟨*label*⟩}, the existence of {⟨*prop*⟩}, and whether the particular label being queried actually contains the property. If that's all in place, the value is passed to the checks, and it's their responsibility to verify the consistency of this value.

The existence of the label is an user facing issue, and a warning for this is placed in \\_\_zrefcheck\_zcheck:nnnnn (and done with \zref@refused). We do check here though for definition with \zref@ifrefundefined and silently do nothing if it is undefined, to reduce irrelevant warnings in a fresh compilation round. The other two are more "internal" problems, either some problem with the checks, or with the configuration of zref for their consumption.

<span id="page-11-7"></span>326 \zref@ifrefundefined {#1}

<span id="page-12-17"></span><span id="page-12-16"></span><span id="page-12-15"></span><span id="page-12-14"></span><span id="page-12-13"></span><span id="page-12-12"></span><span id="page-12-11"></span><span id="page-12-10"></span><span id="page-12-9"></span><span id="page-12-8"></span><span id="page-12-7"></span><span id="page-12-6"></span><span id="page-12-5"></span><span id="page-12-4"></span><span id="page-12-3"></span><span id="page-12-2"></span><span id="page-12-1"></span><span id="page-12-0"></span> $327$   $\{ \}$  $328$   $\qquad \qquad$   $\qquad \qquad$ 329 \zref@ifpropundefined {#2} <sup>330</sup> { \msg\_warning:nnnn { zref-check } { property-undefined } {#2} }  $331$   $\{$ 332 \zref@ifrefcontainsprop {#1} {#2}  $\overline{\mathbf{S}}$  333  $334$   $\text{t1_set:Nx #3}$  $\{ \zeta \in \{ \star \} \}$  {  $\{ \star \}$  {  $\{ \star \}$  {  $\{ \star \}$  {  $\{ \star \}$ } } }  $336$   $}$  $\overline{\mathbf{S}}$  337 338 \msg\_warning:nnnn <sup>339</sup> { zref-check } { property-not-in-label } {#1} {#2}  $340$   $}$ <sup>341</sup> } 342 **}** <sup>343</sup> } <sup>344</sup> } (*End definition for* \zrefcheck\_get\_astl:nnn*.*) \l\_\_zrefcheck\_integer\_bool \zrefcheck\_get\_asint:nnn is a very convenient wrapper around the more general \zrefcheck\_get\_astl:nnn, since almost always we'll be wanting to compare numbers in the checks. However, it is quite hard for it to ensure an integer is *always* returned in the case of errors. And those do occur, even in a well structured document (e.g., in a first round of compilation). To complicate things, the L3 integer predicates are *very* sensitive to receiving any other kind of data, and they *scream*. To handle this \zrefcheck\_get\_asint:nnn uses \l\_\_zrefcheck\_integer\_bool to signal if an integer could not be returned. To use this function always set \l\_\_zrefcheck\_integer\_bool to true first, then call it as much as you need. If any of these calls got is returning anything which is not an integer,  $\lceil \cdot \rceil$  zrefcheck\_integer\_bool will have been set to false, and you should check that this hasn't happened before actually comparing the integers (\bool\_lazy\_and:nnTF is your friend). <sup>345</sup> \bool\_new:N \l\_\_zrefcheck\_integer\_bool (*End definition for* \l\_\_zrefcheck\_integer\_bool*.*) \l\_\_zrefcheck\_propval\_tl <sup>346</sup> \tl\_new:N \l\_\_zrefcheck\_propval\_tl (*End definition for* \l\_\_zrefcheck\_propval\_tl*.*) \zrefcheck\_get\_asint:nnn \zrefcheck\_get\_asint:nnn {⟨label⟩} {⟨prop⟩} {⟨int var⟩} <sup>347</sup> \cs\_new\_protected:Npn \zrefcheck\_get\_asint:nnn #1#2#3 348 **{** 349 \zrefcheck\_get\_astl:nnn {#1} {#2} { \l\_\_zrefcheck\_propval\_tl } <sup>350</sup> \\_\_zrefcheck\_is\_integer:nTF { \l\_\_zrefcheck\_propval\_tl }  $351$   $\qquad \qquad$   $\qquad$   $\$ Make it an integer data type.  $352$   $\int_532$   $\int_543$  {  $\int_1$   $\int_2$ refcheck\_propval\_tl } } <sup>353</sup> } <sup>354</sup> { <sup>355</sup> \bool\_set\_false:N \l\_\_zrefcheck\_integer\_bool <sup>356</sup> \zref@ifrefundefined {#1}

<span id="page-13-5"></span>Keep silent if ref is undefined to reduce irrelevant warnings in a fresh compilation round. Again, this is also not the point to check for undefined references, that's a task for \\_\_zrefcheck\_zcheck:nnnnn.

```
357 \{ \}358 \qquad \qquad359 \msg_warning:nnnn { zref-check }
360 { property-not-integer } {#2} {#1}
361 }
362 }
363 }
```
(*End definition for* \zrefcheck\_get\_asint:nnn*.*)

# <span id="page-13-0"></span>**5 User interface**

#### <span id="page-13-16"></span><span id="page-13-1"></span>**5.1** \zcheck

\zcheck The {⟨*text*⟩} argument of \zcheck should not be long, since \hyperlink cannot receive a long argument. Besides, there is no reason for it to be. Note, also, that hyperlinks crossing page boundaries have some known issues: [https://tex.stackexchange.com/](https://tex.stackexchange.com/a/182769) [a/182769](https://tex.stackexchange.com/a/182769), <https://tex.stackexchange.com/a/54607>, [https://tex.stackexchange.](https://tex.stackexchange.com/a/179907) [com/a/179907](https://tex.stackexchange.com/a/179907).

\zcheck⟨\*⟩[⟨checks/options⟩]{⟨labels⟩}{⟨text⟩}

```
364 \NewDocumentCommand \zcheck { s O { } m m }
```
<span id="page-13-12"></span><sup>365</sup> { \zref@wrapper@babel \\_\_zrefcheck\_zcheck:nnnn {#3} {#1} {#2} {#4} }

<span id="page-13-17"></span><span id="page-13-15"></span><span id="page-13-14"></span><span id="page-13-13"></span><span id="page-13-10"></span><span id="page-13-6"></span><span id="page-13-2"></span>(*End definition for* \zcheck*.*)

```
\l__zrefcheck_zcheck_labels_seq
        \g__zrefcheck_id_int
   \l__zrefcheck_checkbeg_tl
 \l__zrefcheck_link_label_tl
\l__zrefcheck_link_anchor_tl
\l__zrefcheck_link_star_bool
                                 366 \seq_new:N \l__zrefcheck_zcheck_labels_seq
                                 367 \int_new:N \g__zrefcheck_id_int
                                 368 \tl_new:N \l__zrefcheck_checkbeg_tl
                                 369 \tl_new:N \l__zrefcheck_link_label_tl
                                 370 \tl_new:N \l__zrefcheck_link_anchor_tl
                                 371 \bool_new:N \l__zrefcheck_link_star_bool
                                (End definition for \l__zrefcheck_zcheck_labels_seq and others.)
```
\\_\_zrefcheck\_zcheck:nnnn An intermediate internal function, which does the actual heavy lifting, and places {⟨*labels*⟩} as first argument, so that it can be protected by \zref@wrapper@babel in \zcheck. This is the same procedure as the one used in the definition of \zref in zref-user.sty for protection of babel active characters.

```
\__zrefcheck_zcheck:nnnn {⟨labels⟩} {⟨*⟩} {⟨checks/options⟩} {⟨text⟩}
 372 \cs_new_protected:Npn \__zrefcheck_zcheck:nnnn #1#2#3#4
 373 \, \text{f}374 \group_begin:
Process local options and checks.
```

```
375 \keys set:nn { zref-check / zcheck } {#3}
376 \seq_set_from_clist:Nn \l__zrefcheck_zcheck_labels_seq {#1}
```
Names of the labels for this zcheck call.

```
377 \int_gincr:N \g_zrefcheck_id_id^{378} \verb|\tl_set:\Nx \lld _zrefcheck_checkbeg_tl|\label{eq:37} \begin{array}{ll} \text{379} & \text{4} & \text{4} & \text{4} \\ \text{500} & \text{511} & \text{52} \\ \text{611} & \text{63} & \text{64} \\ \text{72} & \text{73} & \text{65} \\ \text{83} & \text{74} & \text{66} \\ \text{96} & \text{97} & \text{98} \\ \text{108} & \text{98} & \text{100} \\ \text{119} & \text{119} & \text{119} \\ \text{120} & \text{120} & \text{120} \\
```
<span id="page-14-13"></span>Set checkbeg label.

<span id="page-14-10"></span>380 \zref@labelbylist { \l\_\_zrefcheck\_checkbeg\_tl } { zrefcheck-check }

Typeset {⟨*text*⟩}, with hyperlink when appropriate. Even though the first argument can receive a list of labels, there is no meaningful way to set links to multiple targets. Hence, only the first one is considered for hyperlinking.

```
381 \seq_get:NN \l__zrefcheck_zcheck_labels_seq \l__zrefcheck_link_label_tl
382 \hspace{15mm} \textrm{bool\_set:} \label{thm} \begin{minipage}[h]{0.9\linewidth} \begin{minipage}[h]{0.9\linewidth} \end{minipage}[1] \begin{minipage}[h]{0.9\linewidth} \end{minipage}[1] \end{minipage}[1] \begin{minipage}[h]{0.9\linewidth} \end{minipage}[1] \end{minipage}[1] \begin{minipage}[h]{0.9\linewidth} \end{minipage}[1] \begin{minipage}[h]{0.9\linewidth} \end{minipage}[1] \end{minipage}[1] \caption{Algorithm (a) 1: \emph{tighage}[h]{0.9\linewidth} \end{minip383 \zref@ifrefundefined { \l__zrefcheck_link_label_tl }
```
<span id="page-14-9"></span>If the reference is undefined, just typeset.

<span id="page-14-20"></span><span id="page-14-18"></span><span id="page-14-17"></span><span id="page-14-16"></span><span id="page-14-5"></span><span id="page-14-3"></span><span id="page-14-1"></span>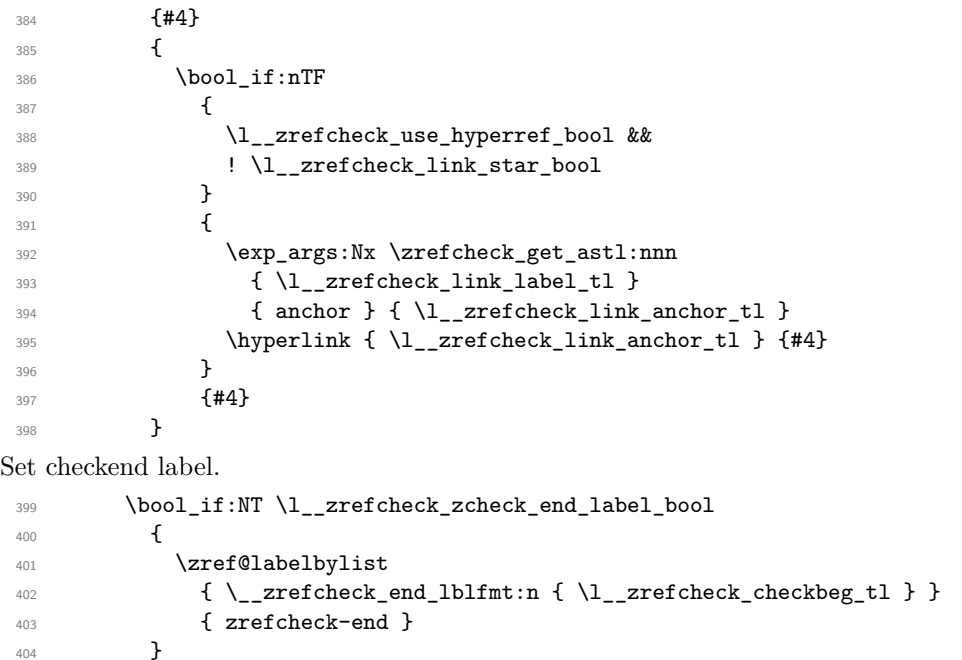

<span id="page-14-14"></span><span id="page-14-11"></span><span id="page-14-0"></span>Check if ⟨*labels*⟩ are defined.

<span id="page-14-8"></span> \seq\_map\_function:NN \l\_\_zrefcheck\_zcheck\_labels\_seq \zref@refused Run the checks.

```
\setminus_zrefcheck_run_checks:nnx { \setminus 1_zrefcheck_zcheck_checks_seq }
407 { \l__zrefcheck_zcheck_labels_seq } { \l__zrefcheck_checkbeg_tl }
408 \qquad \qquad \qquad \text{group\_end:}409 }
```
(*End definition for* \\_\_zrefcheck\_zcheck:nnnn*.*)

#### <span id="page-15-17"></span><span id="page-15-6"></span><span id="page-15-0"></span>**5.2 Targets**

```
\zctarget \zctarget{⟨label⟩}{⟨text⟩}
            410 \NewDocumentCommand \zctarget { m +m }
            411 \sim 5
```
<span id="page-15-4"></span>Group contents of \zctarget to avoid leaking the effects of \refstepcounter over \@currentlabel. The same care is not needed for zcregion, since the environment is already grouped.

```
412 \group_begin:
413 \refstepcounter { zrefcheck }
414 \zref@wrapper@babel \zref@label {#1}
415 #2
416 \tl_if_empty:nF {#2}
417 {
418 \zref@wrapper@babel
419 \zref@labelbylist { \__zrefcheck_end_lblfmt:n {#1} } { zrefcheck-end }
420 }
421 \group_end:
422 }
```
<span id="page-15-13"></span><span id="page-15-11"></span><span id="page-15-3"></span>(*End definition for* \zctarget*.*)

```
zcregion
```
\begin{zcregion}{⟨label⟩}

```
...
   \end{zcregion}
423 \NewDocumentEnvironment {zcregion} { m }
424 {
425 \refstepcounter { zrefcheck }
426 \zref@wrapper@babel \zref@label {#1}
427 }
428 {
429 \zref@wrapper@babel
430 \zref@labelbylist { \_zrefcheck_end_lblfmt:n {#1} } { zrefcheck-end }
431 }
```
<span id="page-15-14"></span><span id="page-15-12"></span>(*End definition for* zcregion*.*)

# <span id="page-15-1"></span>**6 Checks**

What is needed define a zref-check check?

First, a conditional function defined with:

\prg\_new\_protected\_conditional:Npnn \\_\_zrefcheck\_check\_⟨check⟩:nn #1#2 { F } where ⟨*check*⟩ is the name of the check, the first argument is the {⟨*label*⟩} and the second the {⟨*reference*⟩}. The existence of the check is verified by the existence of the function with this name-scheme (and signatures). As usual, this function must return either \prg\_return\_true: or \prg\_return\_false:. Of course, you can define other variants if you need them internally, it is just that what the package does expect and verifies is the existence of the :nnF variant.

Note that the naming convention of the checks adopts the perspective of the ⟨*reference*⟩. That is, the "before" check should return true if the ⟨*label*⟩ occurs before the "reference".

<span id="page-16-7"></span>The check conditionals are expected to retrieve zref's label information with \zrefcheck\_get\_astl:nnn or \zrefcheck\_get\_asint:nnn. Also, technically speaking, the ⟨*reference*⟩ argument is also a label, actually a pair of them, as set by \zcheck. For the "labels", any zref property in zref's main list is available, the "references" store the properties in the zrefcheck list. Besides those, there is also the lblseq (fake) property (for either "labels" or "references"), stored in \g\_\_zrefcheck\_auxfile\_lblseq\_prop.

Second, the required properties of labels and references must be duly registered for zref. This can be done with \zref@newprop, \zref@addprop and friends, as usual.

Third, the check must be registered as a key which gets setup in \zcheck by the zref-check / zcheck key set.

Fourth, if the check requires only a single label to work, it should be registered in \c\_\_zrefcheck\_single\_label\_checks\_seq.

#### <span id="page-16-0"></span>**6.1 Single label checks**

Some checks do not require an "end label" in  $\zeta$ check, notably the sectioning ones, which don't rely on page boundaries. Hence, in case \zcheck only calls checks in this set, we can spare the setting of the end label.

```
\c__zrefcheck_single_label_checks_seq
```

```
432 \seq_const_from_clist:Nn \c__zrefcheck_single_label_checks_seq
433 \sim 5
434 thischap ,
435 prevchap ,
436 nextchap ,
437 chapsbefore
438 chapsafter ,
439 thissec ,
440 prevsec ,
441 nextsec ,
442 secsbefore ,
443 secsafter ,
444 }
```
(*End definition for* \c\_\_zrefcheck\_single\_label\_checks\_seq*.*)

#### <span id="page-16-8"></span><span id="page-16-1"></span>**6.2 Setup**

\l\_\_zrefcheck\_zcheck\_checks\_seq

```
\l__zrefcheck_end_label_required_bool 445 \seq_new:N \l__zrefcheck_zcheck_checks_seq
```
<span id="page-16-6"></span><span id="page-16-2"></span><sup>446</sup> \bool\_new:N \l\_\_zrefcheck\_zcheck\_end\_label\_bool

(*End definition for* \l\_\_zrefcheck\_zcheck\_checks\_seq *and* \l\_\_zrefcheck\_end\_label\_required\_bool*.*) First, we inherit all the main options into the keys of zref-check / zcheck.

<span id="page-16-4"></span><sup>447</sup> \keys\_define:nn { } { zref-check / zcheck .inherit:n = zref-check }

Then we add the checks to it.

```
448 \clist_map_inline:nn
449 {
450 thispage ,
451 prevpage ,
452 nextpage ,
453 facing ,
```

```
454 otherpage ,
455 pagegap ,
456 above ,
457 below ,
458 pagesbefore ,
459 ppbefore ,
460 pagesafter ,
461 ppafter ,
462 before ,
463 after ,
464 thischap ,
465 prevchap ,
466 nextchap ,
467 chapsbefore ,
468 chapsafter ,
469 thissec ,
470 prevsec,
471 nextsec,
472 secsbefore ,
473 secsafter ,
474 close ,
475 far ,
476 }
477 {
478 \keys_define:nn { zref-check / zcheck }
479 {
480 #1 .code:n =
481 {
482 \seq_put_right:Nn \l__zrefcheck_zcheck_checks_seq {#1}
483 \seq_if_in:NnF \c__zrefcheck_single_label_checks_seq {#1}
484 { \bool_set_true:N \l__zrefcheck_zcheck_end_label_bool }
485 },
486 #1 .value_forbidden:n = true,
487 }
488 }
```
## <span id="page-17-13"></span><span id="page-17-10"></span><span id="page-17-7"></span><span id="page-17-6"></span><span id="page-17-1"></span><span id="page-17-0"></span>**6.3 Running**

\\_\_zrefcheck\_run\_checks:nnn \\_\_**zrefcheck\_run\_checks:nnn** { $\langle$ checks}} { $\{$ 1abels}} { $\langle$ reference}} ⟨*checks*⟩ are expected to be received as a sequence variable.

```
489 \cs_new_protected:Npn \__zrefcheck_run_checks:nnn #1#2#3
490 {
491 \group_begin:
492 \seq_map_inline:Nn #2
493 \uparrow494 \text{seq-map}_inline:Nn #1495 { \__zrefcheck_do_check:nnn {####1} {##1} {#3} }
496 }
497 \group_end:
498 }
499 \cs_generate_variant:Nn \__zrefcheck_run_checks:nnn { nnx }
```
<span id="page-17-11"></span><span id="page-17-5"></span><span id="page-17-2"></span>(*End definition for* \\_\_zrefcheck\_run\_checks:nnn*.*)

```
\l__zrefcheck_passedcheck_bool
\l__zrefcheck_onpage_bool
    \c__zrefcheck_onpage_checks_seq
                               500 \bool_new:N \l__zrefcheck_passedcheck_bool
                               501 \bool_new:N \l__zrefcheck_onpage_bool
                               502 \seq_const_from_clist:Nn \c__zrefcheck_onpage_checks_seq
                               503 { above , below , before , after }
                              (End definition for \l__zrefcheck_passedcheck_bool , \l__zrefcheck_onpage_bool , and \c__zrefcheck_-
                              onpage_checks_seq.)
                                   Variant not provided by expl3.
                               504 \cs_generate_variant:Nn \exp_args:Nnno { Nnoo }
\__zrefcheck_do_check:nnn \__zrefcheck_do_check:nnn {\langlecheck\rangle} {\langlelabel beg\rangle} {\langlereference beg\rangle}
                               505 \cs_new_protected:Npn \__zrefcheck_do_check:nnn #1#2#3
                               506 {
                               507 \group_begin:
```
<span id="page-18-22"></span><span id="page-18-14"></span><span id="page-18-9"></span><span id="page-18-7"></span>⟨*label beg*⟩ may be defined or not, it is arbitrary user input. Whether this is the case is checked in \\_zrefcheck\_zcheck:nnnnn, and due warning already ensues. And there is no point in checking "relative position" of an undefined label. Hence, in the absence of #2, we do nothing at all here.

```
508 \zref@ifrefundefined {#2}
509 {}
510 \bigg\{511 \tl if empty:nF {#1}
512 \{513 \bool_set_true:N \l__zrefcheck_passedcheck_bool
514 \bool_set_false:N \l__zrefcheck_onpage_bool
515 \cs_if_exist:cTF { __zrefcheck_check_ #1 :nnF }
516 \{517 % ''label beg'' vs ''reference beg''.
518 \use:c { __zrefcheck_check_ #1 :nnF }
519 {#2} {#3}
520 { \bool_set_false:N \l__zrefcheck_passedcheck_bool }
521 % ''reference end'' \emph{may} exist or not depending on the
\% checks.
523 \zeta \zeta \zeta \zeta \zeta \zeta \zeta524 \left\{ \begin{array}{c} \end{array} \right.525 % ''label end'' \emph{may} have been created by the
526 % target commands.
527 \zref@ifrefundefined { \__zrefcheck_end_lblfmt:n {#2} }
\left\{\right\}529530 % ''label end'' vs ''reference beg''.
\text{Sup\_args:} \exp_args:Nno \use:c { __zrefcheck_check_ #1 :nnF }
\{ \ \ zrefcheck_end_lblfmt:n \{ \sharp 2 \} } \{ \sharp 3 \}533 { \bool_set_false:N \l__zrefcheck_passedcheck_bool }
534 }
\sim 535
536537 % ''label beg'' vs ''reference end''.
538 \exp_args:Nnno \use:c { __zrefcheck_check_ #1 :nnF }
{42} { \angle_zrefcheck_end_lblfmt:n {#3} }
540 { \bool_set_false:N \l__zrefcheck_passedcheck_bool }
```
<span id="page-19-21"></span><span id="page-19-12"></span><span id="page-19-9"></span><span id="page-19-8"></span><span id="page-19-1"></span>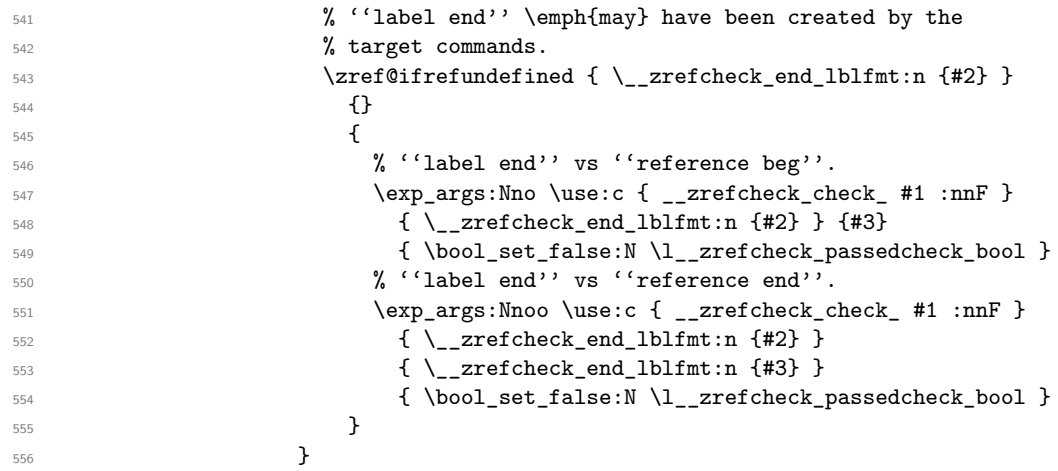

<span id="page-19-23"></span><span id="page-19-22"></span><span id="page-19-10"></span><span id="page-19-2"></span>Handle option onpage=msg. This is only granted for tests which perform "within this page" checks (above, below, before, after) *and* if any of the two by two checks uses a "within this page" comparison. If both conditions are met, signal.

<span id="page-19-28"></span><span id="page-19-27"></span><span id="page-19-26"></span><span id="page-19-25"></span><span id="page-19-24"></span><span id="page-19-20"></span><span id="page-19-19"></span><span id="page-19-18"></span><span id="page-19-17"></span><span id="page-19-16"></span><span id="page-19-15"></span><span id="page-19-14"></span><span id="page-19-13"></span><span id="page-19-11"></span><span id="page-19-7"></span><span id="page-19-6"></span><span id="page-19-5"></span><span id="page-19-4"></span><span id="page-19-3"></span><span id="page-19-0"></span>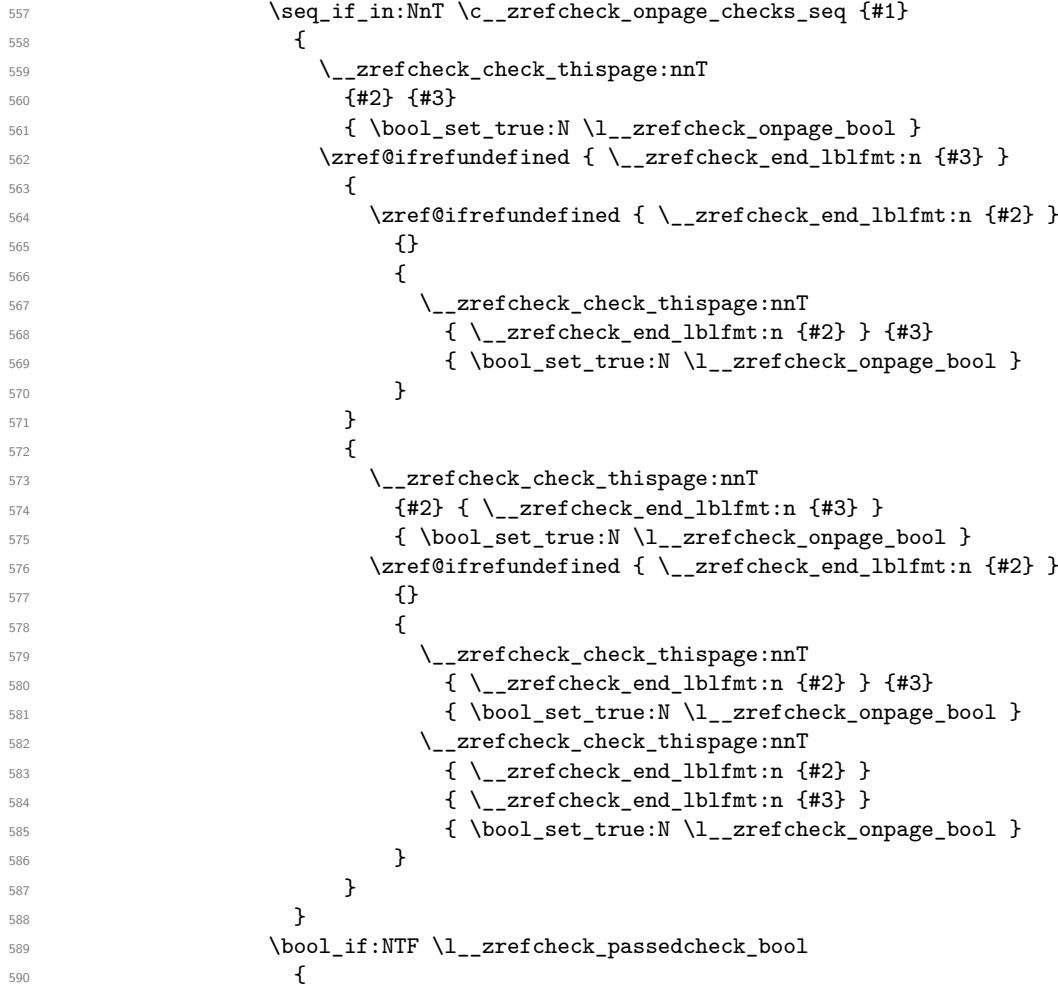

```
591 \boldsymbol{\text{bool\_if:}nT}592593 \l__zrefcheck_msgonpage_bool &&
594 \l__zrefcheck_onpage_bool
595 }
\overline{\mathbf{5}}96 f
597 \__zrefcheck_message:nnnx { double-check } {#1} {#2}
598 { \zref@extractdefault {#3} {page} {'unknown'} }
\left\{\right\}\sim 600 \sim 3
\overline{601} \overline{601}\lambda_zrefcheck_message:nnnx { check-failed } {#1} {#2}
603 { \zref@extractdefault {#3} {page} {'unknown'} }
604 }
605 }
606 { \msg_warning:nnn { zref-check } { check-missing } {#1} }
607 }
608 }
609 \group_end:
610 }
611 \cs_generate_variant:Nn \__zrefcheck_do_check:nnn { nnV }
```
<span id="page-20-25"></span><span id="page-20-17"></span><span id="page-20-14"></span><span id="page-20-7"></span><span id="page-20-5"></span>(*End definition for* \\_\_zrefcheck\_do\_check:nnn*.*)

#### <span id="page-20-0"></span>**6.4 Conditionals**

```
\l__zrefcheck_lbl_int
  \l__zrefcheck_ref_int
\l__zrefcheck_lbl_b_int
\l__zrefcheck_ref_b_int
                          More readable scratch variables for the tests.
```

```
612 \int_new:N \l__zrefcheck_lbl_int
613 \int_new:N \l__zrefcheck_ref_int
614 \int_new:N \l__zrefcheck_lbl_b_int
615 \int_new:N \l__zrefcheck_ref_b_int
```
<span id="page-20-13"></span>(*End definition for* \l\_\_zrefcheck\_lbl\_int *and others.*)

#### <span id="page-20-1"></span>**6.4.1 This page**

```
\__zrefcheck_check_thispage:nn
\ zrefcheck check otherpage:nn
```
<span id="page-20-20"></span><span id="page-20-19"></span><span id="page-20-18"></span><span id="page-20-15"></span><span id="page-20-6"></span><span id="page-20-4"></span>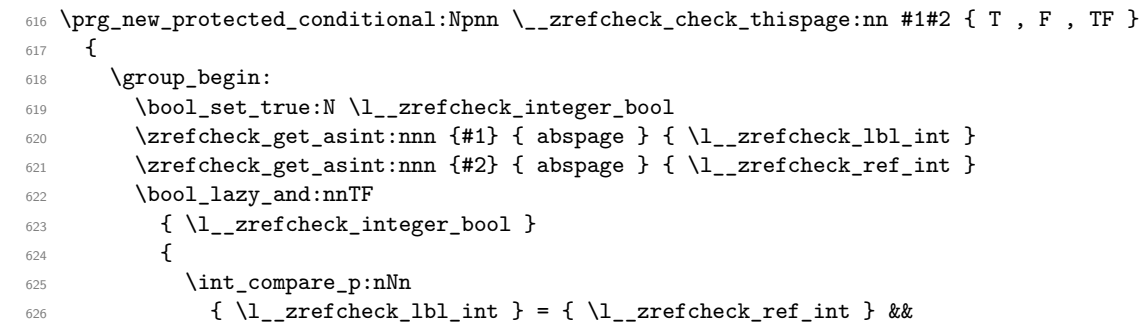

<span id="page-20-23"></span><span id="page-20-21"></span><span id="page-20-8"></span><span id="page-20-3"></span>'0' is the default value of abspage, but this value should not happen normally for this property, since even the first page, after it gets shipped out, will receive value '1'. So, if we do find '0' here, better signal something is wrong. This comment extends to all page number checks.

<span id="page-20-9"></span> $627$  ! \int\_compare\_p:nNn { \l\_\_zrefcheck\_lbl\_int } = { 0 } &&

```
628 ! \int_compare_p:nNn { \l__zrefcheck_ref_int } = { 0 }
629 }
630 { \group_insert_after:N \prg_return_true: }
631 { \group_insert_after:N \prg_return_false: }
$\verb|\group\_end:633 }
634 \prg_new_protected_conditional:Npnn \__zrefcheck_check_otherpage:nn #1#2 { T , F , TF }
635 {
636 \__zrefcheck_check_thispage:nnTF {#1} {#2}
637 { \prg_return_false: }
638 { \prg_return_true: }
639 }
```
<span id="page-21-27"></span><span id="page-21-21"></span><span id="page-21-18"></span>(*End definition for* \\_\_zrefcheck\_check\_thispage:nn *and* \\_\_zrefcheck\_check\_otherpage:nn*.*)

#### <span id="page-21-31"></span><span id="page-21-30"></span><span id="page-21-28"></span><span id="page-21-25"></span><span id="page-21-24"></span><span id="page-21-23"></span><span id="page-21-16"></span><span id="page-21-14"></span><span id="page-21-13"></span><span id="page-21-12"></span><span id="page-21-3"></span><span id="page-21-2"></span><span id="page-21-1"></span><span id="page-21-0"></span>**6.4.2 On page**

\\_\_zrefcheck\_check\_above:nn

```
\__zrefcheck_check_below:nn 640 \prg_new_protected_conditional:Npnn \__zrefcheck_check_above:nn #1#2 { F , TF }
                                             641 {
                                             642 \group_begin:
                                             \lambda_zrefcheck_check_thispage:nnTF {#1} {#2}
                                             644 \left\{ \begin{array}{c} 644 & 0 \\ 0 & 0 \\ 0 & 0 \\ 0 & 0 \\ 0 & 0 \\ 0 & 0 \\ 0 & 0 \\ 0 & 0 \\ 0 & 0 & 0 \\ 0 & 0 & 0 \\ 0 & 0 & 0 \\ 0 & 0 & 0 \\ 0 & 0 & 0 \\ 0 & 0 & 0 & 0 \\ 0 & 0 & 0 & 0 \\ 0 & 0 & 0 & 0 \\ 0 & 0 & 0 & 0 & 0 \\ 0 & 0 & 0 & 0 & 0 \\ 0 & 0 & 0 & 0 & 0 \\ 0 & 0 & 0 & 0 & 0 & 0 \\ 0 & 0 & 0 &645 \bool_set_true:N \l__zrefcheck_integer_bool
                                             646 \zrefcheck_get_asint:nnn {#1} { lblseq } { \l__zrefcheck_lbl_int }
                                             \langle \langle \rangle \langle \rangle \langle 648 \bool_lazy_and:nnTF
                                             649 \{ \lceil \log_2 z \rceil \}650 \qquad \qquad \qquad \qquad \qquad \qquad \qquad \qquad \qquad \qquad \qquad \qquad \qquad \qquad \qquad \qquad \qquad \qquad \qquad \qquad \qquad \qquad \qquad \qquad \qquad \qquad \qquad \qquad \qquad \qquad \qquad \qquad \qquad \qquad \qquad \qquad \qquad651 \int_compare_p:nNn
                                             652 { \l__zrefcheck_lbl_int } < { \l__zrefcheck_ref_int } &&
                                             653 ! \int_compare_p:nNn { \l__zrefcheck_lbl_int } = { 0 } &&
                                             \int_{654} ! \int_compare_p:nNn { \l__zrefcheck_ref_int } = { 0 }
                                             655 }
                                             656 { \group_insert_after:N \prg_return_true: }
                                             657 { \group_insert_after:N \prg_return_false: }
                                             658 }
                                             659 { \group_insert_after:N \prg_return_false: }
                                             660 \group_end:
                                             661 }
                                             662 \prg_new_protected_conditional:Npnn \__zrefcheck_check_below:nn #1#2 { F , TF }
                                             663 {
                                             664 \__zrefcheck_check_thispage:nnTF {#1} {#2}
                                             665 {
                                             \setminus_zrefcheck_check_above:nnTF {#1} {#2}
                                             667 { \prg_return_false: }
                                             668 						{ \prg_return_true: }
                                             669 }
                                             670 { \prg_return_false: }
                                             671 }
```
<span id="page-21-29"></span><span id="page-21-26"></span><span id="page-21-22"></span><span id="page-21-20"></span><span id="page-21-19"></span><span id="page-21-17"></span><span id="page-21-10"></span><span id="page-21-9"></span><span id="page-21-8"></span><span id="page-21-5"></span>(*End definition for* \\_\_zrefcheck\_check\_above:nn *and* \\_\_zrefcheck\_check\_below:nn*.*)

#### <span id="page-22-33"></span><span id="page-22-29"></span><span id="page-22-28"></span><span id="page-22-21"></span><span id="page-22-20"></span><span id="page-22-18"></span><span id="page-22-14"></span><span id="page-22-0"></span>**6.4.3 Before / After**

```
\__zrefcheck_check_before:nn
```

```
\__zrefcheck_check_after:nn 672 \prg_new_protected_conditional:Npnn \__zrefcheck_check_before:nn #1#2 { F }
                           673 {
                           674 \__zrefcheck_check_pagesbefore:nnTF {#1} {#2}
                           675 { \prg_return_true: }
                           676 \{\frac{677}{2} zrefcheck_check_above:nnTF {#1} {#2}
                           678 						{ \prg_return_true: }
                           679 					{ \prg_return_false: }
                           680 }
                           681 }
                           682 \prg_new_protected_conditional:Npnn \__zrefcheck_check_after:nn #1#2 { F }
                           683 {
                           684 \__zrefcheck_check_pagesafter:nnTF {#1} {#2}
                           685 { \prg_return_true: }
                           686 {
                           \verb|^{687} \qquad \verb|^{+2}+688 { \prg_return_true: }
                           689 					{ \prg_return_false: }
                           690 }
                           691 }
```
<span id="page-22-32"></span><span id="page-22-30"></span><span id="page-22-23"></span><span id="page-22-22"></span><span id="page-22-19"></span><span id="page-22-15"></span>(*End definition for* \\_\_zrefcheck\_check\_before:nn *and* \\_\_zrefcheck\_check\_after:nn*.*)

#### <span id="page-22-31"></span><span id="page-22-1"></span>**6.4.4 Pages**

```
\__zrefcheck_check_nextpage:nn
           \__zrefcheck_check_prevpage:nn
         \__zrefcheck_check_pagesbefore:nn
           \__zrefcheck_check_ppbefore:nn
         \__zrefcheck_check_pagesafter:nn
            \__zrefcheck_check_ppafter:nn
            \__zrefcheck_check_pagegap:nn
\__zrefcheck_check_facing:nn
```

```
692 \prg_new_protected_conditional:Npnn \__zrefcheck_check_nextpage:nn #1#2 { F }
693 {
694 \group_begin:
695 \bool_set_true:N \l__zrefcheck_integer_bool
\verb|696| \verb|2refcheck_get_asint:nnn {#1} { abspage } { \l1_zrefcheck_lbl\_int }697 \zrefcheck_get_asint:nnn {#2} { abspage } { \l__zrefcheck_ref_int }
698 \bool_lazy_and:nnTF
699 \{ \lceil \log_2 z \rceil \}700 {
701 \int_compare_p:nNn
702 { l_{zr}efcheck_lbl_int } = { l_{zr}efcheck_lint + 1 } &&
703 ! \int_compare_p:nNn { \l__zrefcheck_lbl_int \overline{\ } = { 0 } &&
704 ! \int_compare_p:nNn { \l__zrefcheck_ref_int } = { 0 }
705 }
706 { \group_insert_after:N \prg_return_true: }
707 { \group_insert_after:N \prg_return_false: }
708 \group_end:
709 }
710 \prg_new_protected_conditional:Npnn \__zrefcheck_check_prevpage:nn #1#2 { F }
711 {
712 \group_begin:
713 \bool_set_true:N \l__zrefcheck_integer_bool
714 \zrefcheck_get_asint:nnn {#1} { abspage } { \l__zrefcheck_lbl_int }
715 \zrefcheck_get_asint:nnn {#2} { abspage } { \l__zrefcheck_ref_int }
716 \bool_lazy_and:nnTF
```

```
717 \{ \lncap{-}zrefcheck\_integer\_bool \}718 \{719 \int_compare_p:nNn
720 { \l_zrefcheck_lbl_int } = { \l_zrefcheck_ref_int - 1 } &&
721 ! \int_compare_p:nNn { \l__zrefcheck_lbl_int } = { 0 } &&
\frac{1}{22} ! \int_compare_p:nNn { \l__zrefcheck_ref_int } = { 0 }
723 }
724 { \group_insert_after:N \prg_return_true: }
\verb|725| \qquad \quad \{ \gtrm{-} \texttt{after:N} \prg_{return\_false: } \}726 \group_end:
727 }
728 \prg_new_protected_conditional:Npnn \__zrefcheck_check_pagesbefore:nn #1#2 { F , TF }
729 {
730 \group_begin:
731 \bool_set_true:N \l__zrefcheck_integer_bool
732 \zrefcheck_get_asint:nnn {#1} { abspage } { \l__zrefcheck_lbl_int }
733 \zrefcheck_get_asint:nnn {#2} { abspage } { \l__zrefcheck_ref_int }
734 \bool_lazy_and:nnTF
735 { \l__zrefcheck_integer_bool }
736 {
737 \int_compare_p:nNn
{ \lceil \lambda \rceil } 738 { \lceil \lambda \rceil {\lceil \lambda \rceil } {\lceil \lambda \rceil }739 ! \int_compare_p:nNn { \l__zrefcheck_lbl_int } = { 0 } &&
740 ! \int_compare_p:nNn { \l__zrefcheck_ref_int } = { 0 }
741 }
742 { \group_insert_after:N \prg_return_true: }
743 { \group_insert_after:N \prg_return_false: }
744 \group_end:
745 }
746 \cs_new_eq:NN \__zrefcheck_check_ppbefore:nnF \__zrefcheck_check_pagesbefore:nnF
747 \prg_new_protected_conditional:Npnn \__zrefcheck_check_pagesafter:nn #1#2 { F , TF }
748 {
749 \group_begin:
750 \bool_set_true:N \l__zrefcheck_integer_bool
751 \zrefcheck_get_asint:nnn {#1} { abspage } { \l__zrefcheck_lbl_int }
752 \zeta_2 \zeta_5 \zeta_6 \{ \langle \langle \zeta_7 \zeta_8 \zeta_9 \zeta_1 \zeta_2 \zeta_3 \zeta_7 \zeta_8 \zeta_9 \zeta_9 \zeta_1 \zeta_2 \zeta_3 \zeta_7 \zeta_8 \zeta_9 \zeta_8 \zeta_9 \zeta_9 \zeta_8 \zeta_9 \zeta_9 \zeta_8753 \bool_lazy_and:nnTF
754 { \l__zrefcheck_integer_bool }
755 {
756 \int_compare_p:nNn
\{ \lq_{z} \in \{\lq\}_{z} \in \mathbb{R} \mid \lq \in \mathbb{R} \} and \{ \lqq \in \mathbb{R} \} and \{ \lqq \in \mathbb{R} \} and \{ \lqq \in \mathbb{R} \} and \{ \lqq \in \mathbb{R} \} and \{ \lqq \in \mathbb{R} \} and \{ \lqq \in \mathbb{R} \} and \{ \lqq \in \mathbb{R} \} and \{ \lqq \in \mathbb758 ! \int_compare_p:nNn { \l__zrefcheck_lbl_int } = { 0 } &&
759 ! \int_compare_p:nNn { \l__zrefcheck_ref_int } = { 0 }
760 }
761 { \group_insert_after:N \prg_return_true: }
762 { \group_insert_after:N \prg_return_false: }
763 \group_end:
764 }
765 \cs_new_eq:NN \__zrefcheck_check_ppafter:nnF \__zrefcheck_check_pagesafter:nnF
766 \prg_new_protected_conditional:Npnn \__zrefcheck_check_pagegap:nn #1#2 { F }
767 {
768 \group_begin:
769 \bool_set_true:N \l__zrefcheck_integer_bool
770 \zrefcheck_get_asint:nnn {#1} { abspage } { \l__zrefcheck_lbl_int }
```

```
771 \zrefcheck_get_asint:nnn {#2} { abspage } { \l__zrefcheck_ref_int }
 772 \bool_lazy_and:nnTF
 773 { \l__zrefcheck_integer_bool }
 774 \left\{ \begin{array}{c} \end{array} \right.775 \int_compare_p:nNn
 \{ \int_{abs:n} {\lceil \cdot k \rceil} \ \{ \int_{zrefcheck_l} h_l = \lceil \cdot k \rceil \} \} \{ 1 \} &&
 777 ! \int_compare_p:nNn { \l__zrefcheck_lbl_int } = { 0 } &&
 778 ! \int_compare_p:nNn { \l__zrefcheck_ref_int } = { 0 }
 779 }
 780 { \group_insert_after:N \prg_return_true: }
 781 { \group_insert_after:N \prg_return_false: }
 \gamma_{82} \group_end:
 783 }
 784 \prg_new_protected_conditional:Npnn \__zrefcheck_check_facing:nn #1#2 { F }
 785 {
 786 \group_begin:
 787 \bool_set_true:N \l__zrefcheck_integer_bool
 788 \zrefcheck_get_asint:nnn {#1} { abspage } { \l__zrefcheck_lbl_int }
 789 \zrefcheck_get_asint:nnn {#2} { abspage } { \l__zrefcheck_ref_int }
 790 \bool_lazy_and:nnTF
 791 { \l__zrefcheck_integer_bool }
 792 {
There exists no "facing" page if the document is not twoside.
 793 \legacy_if_p:n { @twoside } &&
Now we test "facing".
 794 (
 795 (
 796 \int_if_odd_p:n { \l__zrefcheck_ref_int } &&
 797 \int_compare_p:nNn
 { \lceil \lambda \rceil } { \lceil \lambda \rceil } 
 799 ) ||
 800 (
 801 \int_if_even_p:n { \l__zrefcheck_ref_int } &&
 802 \int_compare_p:nNn
 803 \{\lceil \lceil \log_2 x \rceil \} \rceil = \{\lceil \lceil \log_2 x \rceil \rceil \}804 )
 805 ) &&
 806 ! \int_compare_p:nNn { \l__zrefcheck_lbl_int } = { 0 } &&
 807 ! \int_compare_p:nNn { \l__zrefcheck_ref_int } = { 0 }
 808 }
 809 { \group_insert_after:N \prg_return_true: }
 810 { \group_insert_after:N \prg_return_false: }
 811 \group_end:
 812 }
```
<span id="page-24-32"></span><span id="page-24-31"></span><span id="page-24-22"></span><span id="page-24-21"></span><span id="page-24-20"></span><span id="page-24-19"></span><span id="page-24-18"></span><span id="page-24-17"></span><span id="page-24-16"></span><span id="page-24-11"></span><span id="page-24-10"></span><span id="page-24-7"></span>(*End definition for* \\_\_zrefcheck\_check\_nextpage:nn *and others.*)

#### <span id="page-24-28"></span><span id="page-24-24"></span><span id="page-24-5"></span><span id="page-24-0"></span>**6.4.5 Close / Far**

\\_\_zrefcheck\_check\_close:nn

```
\__zrefcheck_check_far:nn 813 \prg_new_protected_conditional:Npnn \__zrefcheck_check_close:nn #1#2 { F, TF }
                             814 \frac{5}{10}815 \group_begin:
```

```
816 \bool_set_true:N \l__zrefcheck_integer_bool
817 \zeta \zrefcheck_get_asint:nnn {#1} { abspage } { \l__zrefcheck_lbl_int }
818 \zrefcheck_get_asint:nnn {#2} { abspage } { \l__zrefcheck_ref_int }
819 \bool_lazy_and:nnTF
820 { \l__zrefcheck_integer_bool }
821 {
822 \int_compare_p:nNn
\{ \int_{\lambda}: I_{z}refcheck_lbl_int - \lvert \lvert zrefcheck_lrel_int \rvert } \}824 <
825 { \lceil \cdot \rceil /l_zrefcheck_close_range_int + 1 } &&
826 ! \int_compare_p:nNn { \l__zrefcheck_lbl_int } = { 0 } &&
827 ! \int_compare_p:nNn { \l__zrefcheck_ref_int } = { 0 }
828 }
829 { \group_insert_after:N \prg_return_true: }
830 { \group_insert_after:N \prg_return_false: }
831 \group_end:
832 }
833 \prg_new_protected_conditional:Npnn \__zrefcheck_check_far:nn #1#2 { F }
834 {
835 \__zrefcheck_check_close:nnTF {#1} {#2}
836 { \prg_return_false: }
837 { \prg_return_true: }
838 }
```
<span id="page-25-30"></span><span id="page-25-24"></span><span id="page-25-23"></span><span id="page-25-20"></span><span id="page-25-10"></span><span id="page-25-9"></span><span id="page-25-7"></span>(*End definition for* \\_\_zrefcheck\_check\_close:nn *and* \\_\_zrefcheck\_check\_far:nn*.*)

#### <span id="page-25-29"></span><span id="page-25-0"></span>**6.4.6 Chapter**

\\_\_zrefcheck\_check\_thischap:nn \\_\_zrefcheck\_check\_nextchap:nn \\_\_zrefcheck\_check\_prevchap:nn \\_\_zrefcheck\_check\_chapsafter:nn \\_\_zrefcheck\_check\_chapsbefore:nn

```
839 \prg_new_protected_conditional:Npnn \__zrefcheck_check_thischap:nn #1#2 { F }
840 {
841 \group_begin:
842 \bool_set_true:N \l__zrefcheck_integer_bool
843 \zrefcheck_get_asint:nnn {#1} { zc@abschap } { \l__zrefcheck_lbl_int }
844 \zrefcheck_get_asint:nnn {#2} { zc@abschap } { \l__zrefcheck_ref_int }
845 \bool_lazy_and:nnTF
846 { \l__zrefcheck_integer_bool }
847 f
848 \int_compare_p:nNn
849 \{\lceil \lceil \log_2 x \rceil \} \rceil = \{\lceil \lceil \log_2 x \rceil \rceil \} & \&
```
<span id="page-25-34"></span><span id="page-25-33"></span><span id="page-25-17"></span><span id="page-25-2"></span>'0' is the default value of zc@abschap property, and means here no \chapter has yet been issued, therefore it cannot be "this chapter", nor "the next chapter", nor "the previous chapter", it is just "no chapter". Note, however, that a statement about a "future" chapter does not require the "current" one to exist. This comment extends to all chapter checks.

```
850 ! \int_compare_p:nNn { \l__zrefcheck_lbl_int } = { 0 } &&
851 ! \int_compare_p:nNn { \l__zrefcheck_ref_int } = { 0 }
852 }
853 { \group_insert_after:N \prg_return_true: }
854 { \group_insert_after:N \prg_return_false: }
855 \group_end:
856 }
857 \prg_new_protected_conditional:Npnn \__zrefcheck_check_nextchap:nn #1#2 { F }
```

```
858 {
859 \group_begin:
860 \bool_set_true:N \l_zrefcheck_integer_bool
861 \zrefcheck_get_asint:nnn {#1} { zc@abschap } { \l__zrefcheck_lbl_int }
862 \zrefcheck_get_asint:nnn {#2} { zc@abschap } { \l__zrefcheck_ref_int }
863 \bool_lazy_and:nnTF
864 { \l__zrefcheck_integer_bool }
865 \left\{ \begin{array}{ccc} 865 & & \mathbf{1} & \mathbf{1} \\ & & \mathbf{1} & \mathbf{1} & \mathbf{1} \\ & & \mathbf{1} & \mathbf{1} & \mathbf{1} \\ & & \mathbf{1} & \mathbf{1} & \mathbf{1} \\ & & \mathbf{1} & \mathbf{1} & \mathbf{1} \\ & & \mathbf{1} & \mathbf{1} & \mathbf{1} \\ & & \mathbf{1} & \mathbf{1} & \mathbf{1} \\ & & \mathbf{1} & \mathbf{1} & \mathbf{1} \\ & & \mathbf{1} & \mathbf{1} & \mathbf{1} \\ &866 \int_compare_p:nNn
867 { \l_zrefcheck_lbl_int } = { \l_zrefcheck_ref_int + 1 } &&
868 ! \int_compare_p:nNn { \l__zrefcheck_lbl_int } = { 0 }
869 }
870 {\group_insert_after:N \prg_return_true: }
871 { \group_insert_after:N \prg_return_false: }
872 \qquad \qquad \texttt{\char'44:}873 }
874 \prg_new_protected_conditional:Npnn \__zrefcheck_check_prevchap:nn #1#2 { F }
875 {
876 \group_begin:
877 \bool_set_true:N \l__zrefcheck_integer_bool
878 \zrefcheck_get_asint:nnn {#1} { zc@abschap } { \l__zrefcheck_lbl_int }
879 \zrefcheck_get_asint:nnn {#2} { zc@abschap } { \l__zrefcheck_ref_int }
880 \bool_lazy_and:nnTF
881 { \l_zrefcheck_integer_bool }
882 {
883 \int_compare_p:nNn
884 { \l__zrefcheck_lbl_int } = { \l__zrefcheck_ref_int - 1 } &&
885 ! \int_compare_p:nNn { \l__zrefcheck_lbl_int } = { 0 } &&
886 ! \int_compare_p:nNn { \l__zrefcheck_ref_int } = { 0 }
887 }
888 { \group_insert_after:N \prg_return_true: }
889 { \group_insert_after:N \prg_return_false: }
890 \group_end:
891 }
892 \prg_new_protected_conditional:Npnn \__zrefcheck_check_chapsafter:nn #1#2 { F }
893 \sim894 \group_begin:
895 \bool_set_true:N \l__zrefcheck_integer_bool
896 \zrefcheck_get_asint:nnn {#1} { zc@abschap } { \l__zrefcheck_lbl_int }
897 \zrefcheck_get_asint:nnn {#2} { zc@abschap } { \l__zrefcheck_ref_int }
898 \bool_lazy_and:nnTF
899 {\lceil \lambda_2 \rceil} { \lceil \lambda_1 \rceil arefcheck_integer_bool }
900 {
901 \int_compare_p:nNn
902 \{\lceil \text{l}\rfloor_2refcheck_lbl_int \} > {\lceil \text{l}\rfloor_2refcheck_ref_int } &&
903 ! \int_compare_p:nNn { \l__zrefcheck_lbl_int } = { 0 }
904 }
905 { \group_insert_after:N \prg_return_true: }
906 { \group_insert_after:N \prg_return_false: }
907 \group_end:
908 }
909 \prg_new_protected_conditional:Npnn \__zrefcheck_check_chapsbefore:nn #1#2 { F }
910 {
911 \group_begin:
```

```
912 \bool_set_true:N \l__zrefcheck_integer_bool
\verb|413| \verb|213| \verb|214| \verb|214| \verb|214| \verb|214| \verb|214| \verb|214| \verb|214| \verb|214| \verb|214| \verb|214| \verb|214| \verb|214| \verb|214| \verb|214| \verb|214| \verb|214| \verb|214| \verb|214| \verb|214| \verb|214| \verb|214| \verb|214| \verb|214| \verb|214| \verb|214| \verb|214| \verb|214| \verb|214| \verb|214| \verb|914 \{zrefcheck\_get\_asint:nnn \{ #2\} \{ zc@abschap \} \{ \l xrefcheck\_ref\_int \}915 \bool_lazy_and:nnTF
916 { \l__zrefcheck_integer_bool }
917 {
918 \int_compare_p:nNn
919 {\lceil \lambda \rceil_2}refcheck_lbl_int } < { \lceil \lambda \rceil_2refcheck_ref_int } &&
920 ! \int_compare_p:nNn { \l__zrefcheck_lbl_int } = { 0 } &&
921 ! \int_compare_p:nNn { \l__zrefcheck_ref_int } = { 0 }
922 }
923 { \group_insert_after:N \prg_return_true: }
924 { \group_insert_after:N \prg_return_false: }
925 \group_end:
926 }
```
<span id="page-27-16"></span><span id="page-27-15"></span><span id="page-27-11"></span><span id="page-27-10"></span><span id="page-27-8"></span>(*End definition for* \\_\_zrefcheck\_check\_thischap:nn *and others.*)

#### <span id="page-27-31"></span><span id="page-27-0"></span>**6.4.7 Section**

\\_\_zrefcheck\_check\_thissec:nn \\_\_zrefcheck\_check\_nextsec:nn \\_\_zrefcheck\_check\_prevsec:nn \\_\_zrefcheck\_check\_secsafter:nn \\_\_zrefcheck\_check\_secsbefore:nn

```
927 \prg_new_protected_conditional:Npnn \__zrefcheck_check_thissec:nn #1#2 { F }
928 {
929 \group_begin:
930 \bool_set_true:N \l__zrefcheck_integer_bool
931 \{zrefcheck\_get\_asint:nnn \{ #1\} \{ zc@abssec \} \{ \lceil \text{ } zrefcheck\_lb\_int \} \}932 \zrefcheck_get_asint:nnn {#2} { zc@abssec } { \l__zrefcheck_ref_int }
933 \zrefcheck_get_asint:nnn {#1} { zc@abschap } { \l__zrefcheck_lbl_b_int }
934 \zrefcheck_get_asint:nnn {#2} { zc@abschap } { \l__zrefcheck_ref_b_int }
935 \bool_lazy_and:nnTF
936 { \l__zrefcheck_integer_bool }
937 {
938 \int_compare_p:nNn
939 \{ \lvert \lvert \text{zrefcheck}_b \rvert \} = \{ \lvert \text{zrefcheck}_b \rvert \} &&
940 \int_compare_p:nNn
941 { \lceil \frac{1}{2} \rceil { \lceil \frac{1}{2} \rceil and \lceil \frac{1}{2} \rceil and \lceil \frac{1}{2} \rceil and \lceil \frac{1}{2} \rceil and \lceil \frac{1}{2} \rceil and \lceil \frac{1}{2} \rceil and \lceil \frac{1}{2} \rceil and \lceil \frac{1}{2} \rceil and \lceil \frac{1}{2} \rceil and \lceil \frac{1}{2} \rceil
```
<span id="page-27-36"></span><span id="page-27-34"></span><span id="page-27-33"></span><span id="page-27-18"></span><span id="page-27-17"></span><span id="page-27-2"></span>'0' is the default value of zc@abssec property, and means here no \section has yet been issued since its counter has been reset, which occurs at the beginning of the document and at every chapter. Hence, as is the case for chapters, '0' is just "not a section". The same observation about the need of the "current" section to exist to be able to refer to a "future" one also holds. This comment extends to all section checks.

```
942 ! \int_compare_p:nNn { \l__zrefcheck_lbl_int } = { 0 } &&
943 ! \int_compare_p:nNn { \l__zrefcheck_ref_int } = { 0 }
944 }
945 { \group_insert_after:N \prg_return_true: }
946 { \group_insert_after:N \prg_return_false: }
947 \group_end:
948 }
949 \prg_new_protected_conditional:Npnn \__zrefcheck_check_nextsec:nn #1#2 { F }
950 {
951 \group_begin:
952 \bool_set_true:N \l__zrefcheck_integer_bool
953 \zrefcheck_get_asint:nnn {#1} { zc@abssec } { \l__zrefcheck_lbl_int }
```

```
954 \zrefcheck\_get\_asint:nnn 42} { zc@abssec } { \lceil \lceil \cdot \rceil }
955 \zeta \zrefcheck_get_asint:nnn {#1} { zc@abschap } { \l__zrefcheck_lbl_b_int }
\frac{956}{2} \zrefcheck\_get\_asint:nnn {#2} { zc@abschap } { \lvert x \rvert} \zrefcheck\_ref\_b\_int }957 \bool_lazy_and:nnTF
958 { \l__zrefcheck_integer_bool }
959 {
960 \int_compare_p:nNn
961 \{ \lvert \_zrefcheck_lbl_b_int \} = \{ \lvert \_zrefcheck_lbl_c \rangle \}962 \int_compare_p:nNn
963 \{\lceil \lceil \Delta \rceil \cdot 1 \rceil \} = \{\lceil \lceil \Delta \rceil \cdot 1 \rceil \} &&
964 ! \int_compare_p:nNn { \l__zrefcheck_lbl_int } = { 0 }
965 }
966 { \group_insert_after:N \prg_return_true: }
967 { \group_insert_after:N \prg_return_false: }
\verb|968| \qquad \verb|\group-end|:969 }
970 \prg_new_protected_conditional:Npnn \__zrefcheck_check_prevsec:nn #1#2 { F }
971 {
972 \group_begin:
973 \bool_set_true:N \l__zrefcheck_integer_bool
974 \zrefcheck_get_asint:nnn {#1} { zc@abssec } { \l__zrefcheck_lbl_int }
975 \zrefcheck_get_asint:nnn {#2} { zc@abssec } { \l__zrefcheck_ref_int }
976 \zrefcheck_get_asint:nnn {#1} { zc@abschap } { \l__zrefcheck_lbl_b_int }
977 \zeta \zeta \zeta \zeta as \zeta \zeta \zeta \zeta \zeta \zeta \zeta \zeta \zeta \zeta \zeta \zeta978 \bool_lazy_and:nnTF
979 { \l__zrefcheck_integer_bool }
980 {
981 \int_compare_p:nNn
982 \{\lvert \underline{\hspace{0.3cm}}\rvert\} = {\lvert \underline{\hspace{0.3cm}}\rvert\rrbrack} \{\lvert \underline{\hspace{0.3cm}}\rvert\rrbrack \{ \lvert \underline{\hspace{0.3cm}}\rvert\rrbrack\rrbrack \}</math>983 \int_compare_p:nNn
984 { \l__zrefcheck_lbl_int } = { \l__zrefcheck_ref_int - 1 } &&
985 ! \int_compare_p:nNn { \l__zrefcheck_lbl_int } = { 0 } &&
986 ! \int_compare_p:nNn { \l__zrefcheck_ref_int } = { 0 }
987 }
988 { \group_insert_after:N \prg_return_true: }
989 { \group_insert_after:N \prg_return_false: }
990 \group_end:
991 }
992 \prg_new_protected_conditional:Npnn \__zrefcheck_check_secsafter:nn #1#2 { F }
993 {
994 \group_begin:
995 \bool_set_true:N \l__zrefcheck_integer_bool
996 \zrefcheck_get_asint:nnn {#1} { zc@abssec } { \l__zrefcheck_lbl_int }
\verb|997| \verb|\xrefcheck_get_asint:nnn {#2} { zc@abssec } { \l_zrefcheck_ref-int } \verb|122|998 \zrefcheck_get_asint:nnn {#1} { zc@abschap } { \l__zrefcheck_lbl_b_int }
999 \zrefcheck_get_asint:nnn {#2} { zc@abschap } { \l__zrefcheck_ref_b_int }
1000 \bool_lazy_and:nnTF
1001 { \l__zrefcheck_integer_bool }
1002 \qquad \qquad \qquad \qquad \qquad \qquad \qquad \qquad \qquad \qquad \qquad \qquad \qquad \qquad \qquad \qquad \qquad \qquad \qquad \qquad \qquad \qquad \qquad \qquad \qquad \qquad \qquad \qquad \qquad \qquad \qquad \qquad \qquad \qquad \qquad \qquad 1003 \int_compare_p:nNn
1004 \{ \lvert \lvert 1004 \rvert \} = \lvert \lvert 12 \rvert \lvert 22 \rvert \rvert \rvert 32 \rvert \rvert 42 \rvert \rvert 52 \rvert \rvert 62 \rvert \rvert 104 \rvert \rvert 104 \rvert \rvert 104 \rvert \rvert 105 \rvert \rvert 106 \rvert \rvert 108 \rvert \rvert 108 \rvert \rvert 109 \rvert \rvert 109 \rvert \rvert 109 \rvert \rvert 109 \rvert \rvert 109 \rvert \rvert 109 \rvert \rvert 101005 \int_compare_p:nNn
1006 {\lceil \lceil \log n \rceil \brack -1} {\lceil \log n \rceil \brack -1}1007 ! \int_compare_p:nNn { \l__zrefcheck_lbl_int } = { 0 }
```

```
1008 }
1009 { \group_insert_after:N \prg_return_true: }
1010 { \group_insert_after:N \prg_return_false: }
1011 \group_end:
1012 }
1013 \prg_new_protected_conditional:Npnn \__zrefcheck_check_secsbefore:nn #1#2 { F }
1014 {
1015 \group_begin:
1016 \bool_set_true:N \l__zrefcheck_integer_bool
1017 \zrefcheck_get_asint:nnn {#1} { zc@abssec } { \l__zrefcheck_lbl_int }
1018 \zrefcheck_get_asint:nnn {#2} { zc@abssec } { \l__zrefcheck_ref_int }
1019 \zrefcheck_get_asint:nnn {#1} { zc@abschap } { \l__zrefcheck_lbl_b_int }
1020 \zeta_2 \zrefcheck_get_asint:nnn {#2} { zc@abschap } { \l__zrefcheck_ref_b_int }
1021 \bool_lazy_and:nnTF
1022 { \l__zrefcheck_integer_bool }
1023 \qquad \qquad \qquad \qquad \qquad \qquad \qquad \qquad \qquad \qquad \qquad \qquad \qquad \qquad \qquad \qquad \qquad \qquad \qquad \qquad \qquad \qquad \qquad \qquad \qquad \qquad \qquad \qquad \qquad \qquad \qquad \qquad \qquad \qquad \qquad \qquad 1024 \int_compare_p:nNn
1025 \{\lceil \text{ln} \rceil \} = \{\lceil \text{ln} \rceil \} = \{\lceil \text{ln} \rceil \} &&
1026 \int_compare_p:nNn
1027 { \l__zrefcheck_lbl_int } < { \l__zrefcheck_ref_int } &&
1028 ! \int_compare_p:nNn { \l__zrefcheck_lbl_int } = { 0 } &&
1029 ! \int_compare_p:nNn { \l__zrefcheck_ref_int } = { 0 }
1030 }
1031 { \group_insert_after:N \prg_return_true: }
1032 { \group_insert_after:N \prg_return_false: }
1033 \group_end:
1034 }
```
<span id="page-29-32"></span><span id="page-29-31"></span><span id="page-29-30"></span><span id="page-29-16"></span><span id="page-29-15"></span><span id="page-29-14"></span><span id="page-29-13"></span><span id="page-29-12"></span><span id="page-29-11"></span><span id="page-29-8"></span>(*End definition for* \\_\_zrefcheck\_check\_thissec:nn *and others.*)

# <span id="page-29-0"></span>**7 zref-clever integration**

<span id="page-29-28"></span><span id="page-29-27"></span><span id="page-29-21"></span><span id="page-29-19"></span><span id="page-29-17"></span><span id="page-29-5"></span><span id="page-29-4"></span>There are four tasks zref-clever needs to do, in order to offer integration with zref-check from the options of  $\zeta$ cref: i) set the "beg label"; ii) set the checks options; iii) run the checks; iv) (possibly) set the "end label". Since 'ii)' can be done directly by running \keys\_set:nn { zref-check / zcheck } on the options received, we provide convenience functions for the other three tasks.

```
\zrefcheck_zcref_beg_label:
     \zrefcheck_zcref_end_label_maybe:
 \zrefcheck_zcref_run_checks_on_labels:n
                               1035 \cs_new_protected:Npn \zrefcheck_zcref_beg_label:
                               1036 {
                               1037 \int_gincr:N \g__zrefcheck_id_int
                               1038 \tl_set:Nx \l__zrefcheck_checkbeg_tl
                               1039 \{\ \mathcal{L}_z \text{refcheck\_check\_blifmt:n} \ \mathcal{L}_z \text{refcheck\_id\_int} \ \}1040 \zref@labelbylist { \l__zrefcheck_checkbeg_tl } { zrefcheck-check }
                               1041 }
                               1042 \cs_new_protected:Npn \zrefcheck_zcref_end_label_maybe:
                               1043 {
                               {\tt \texttt{block\_zrefcheck\_zcheck\_end\_label\_bool} }1045 {
                               1046 \zref@labelbylist
                               1047 { \__zrefcheck_end_lblfmt:n { \l__zrefcheck_checkbeg_tl } }
                               1048 { zrefcheck-end }
```

```
1049 }
1050 }
1051 \cs_new_protected:Npn \zrefcheck_zcref_run_checks_on_labels:n #1
1052 \frac{1}{2}1053 \__zrefcheck_run_checks:nnx
1054 { \l__zrefcheck_zcheck_checks_seq } {#1} { \l__zrefcheck_checkbeg_tl }
1055 }
```
<span id="page-30-13"></span><span id="page-30-11"></span>(*End definition for* \zrefcheck\_zcref\_beg\_label: *,* \zrefcheck\_zcref\_end\_label\_maybe: *, and* \zrefcheck\_ zcref\_run\_checks\_on\_labels:n*. These functions are documented on page* **??***.*)

# <span id="page-30-9"></span><span id="page-30-8"></span><span id="page-30-6"></span><span id="page-30-4"></span><span id="page-30-0"></span>**8 zref-vario integration**

\zrefcheck\_zrefvario\_label:

```
\zrefcheck_zrefvario_run_check_on_label:n 1056 \cs_new_protected:Npn \zrefcheck_zrefvario_label:
                              1057 {
                              1058 \int_gincr:N \g__zrefcheck_id_int
                              1059 \tl_set:Nx \l__zrefcheck_checkbeg_tl
                              1060 { \__zrefcheck_check_lblfmt:n { \g__zrefcheck_id_int } }
                              1061 \zref@labelbylist { \l__zrefcheck_checkbeg_tl } { zrefcheck-zrefvario }
                              1062 }
                              1063 \cs_new_protected:Npn \zrefcheck_zrefvario_run_check_on_label:nn #1#2
                              1064 { \__zrefcheck_do_check:nnV {#1} {#2} \l__zrefcheck_checkbeg_tl }
                              1065 \cs_generate_variant:Nn \zrefcheck_zrefvario_run_check_on_label:nn { Vn }
```
<span id="page-30-12"></span><span id="page-30-10"></span><span id="page-30-7"></span><span id="page-30-5"></span><span id="page-30-2"></span>(*End definition for* \zrefcheck\_zrefvario\_label: *and* \zrefcheck\_zrefvario\_run\_check\_on\_label:n*. These functions are documented on page* **??***.*)

<sup>1066</sup> ⟨*/*package⟩

# <span id="page-30-1"></span>**Index**

The italic numbers denote the pages where the corresponding entry is described, numbers underlined point to the definition, all others indicate the places where it is used.

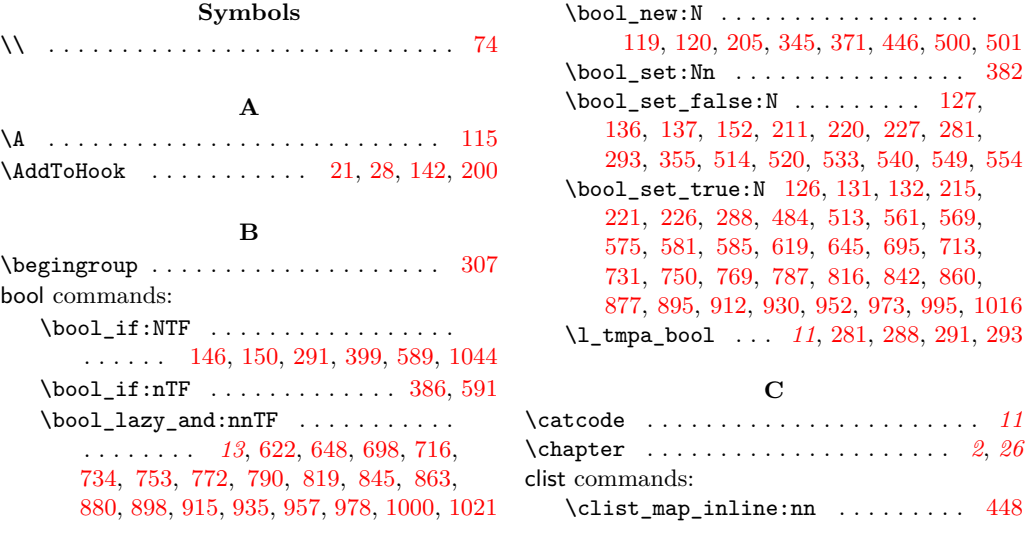

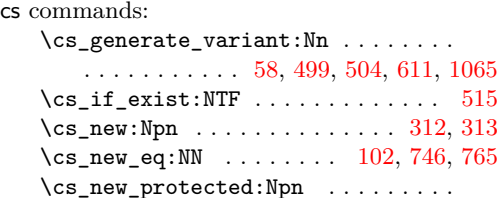

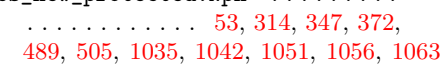

#### **D**

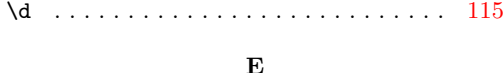

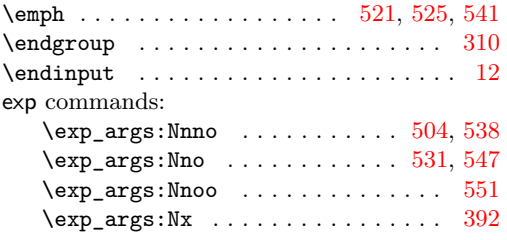

#### **F**

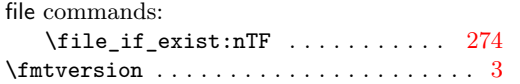

#### **G**

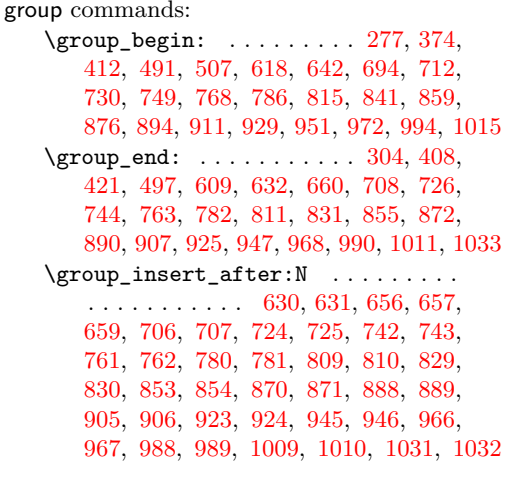

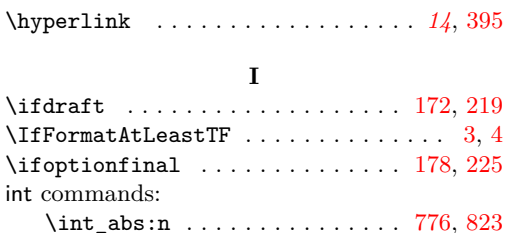

**H**

#### \int\_compare\_p:nNn . . . . . . . . . . . .  $\cdots$ ....... [625,](#page-20-8) [627,](#page-20-9) [628,](#page-21-11) [651,](#page-21-12) [653,](#page-21-13) [654,](#page-21-14) [701,](#page-22-11) [703,](#page-22-12) [704,](#page-22-13) [719,](#page-23-19) [721,](#page-23-20) [722,](#page-23-21) [737,](#page-23-22) [739,](#page-23-23) [740,](#page-23-24) [756,](#page-23-25) [758,](#page-23-26) [759,](#page-23-27) [775,](#page-24-13) [777,](#page-24-14) [778,](#page-24-15) [797,](#page-24-16) [802,](#page-24-17) [806,](#page-24-18) [807,](#page-24-19) [822,](#page-25-14) [826,](#page-25-15) [827,](#page-25-16) [848,](#page-25-17) [850,](#page-25-18) [851,](#page-25-19) [866,](#page-26-19) [868,](#page-26-20) [883,](#page-26-21) [885,](#page-26-22) [886,](#page-26-23) [901,](#page-26-24) [903,](#page-26-25) [918,](#page-27-14) [920,](#page-27-15) [921,](#page-27-16) [938,](#page-27-17) [940,](#page-27-18) [942,](#page-27-19) [943,](#page-27-20) [960,](#page-28-13) [962,](#page-28-14) [964,](#page-28-15) [981,](#page-28-16) [983,](#page-28-17) [985,](#page-28-18) [986,](#page-28-19) [1003,](#page-28-20) [1005,](#page-28-21) [1007,](#page-28-22) [1024,](#page-29-13) [1026,](#page-29-14) [1028,](#page-29-15) [1029](#page-29-16) \int\_eval:n . . . . . . . . . . . . . [250,](#page-7-0) [352](#page-12-4) \int\_gincr:N . . [23,](#page-1-8) [29,](#page-2-5) [377,](#page-14-6) [1037,](#page-29-17) [1058](#page-30-6) \int\_gzero:N . . . . . . . . . . . . . . . . [24](#page-1-9)  $\int_i f_e v \cdot p : n \dots \dots \dots \quad 801$  $\int_i f_e v \cdot p : n \dots \dots \dots \quad 801$ \int\_if\_odd\_p:n .............. [796](#page-24-21) \int\_incr:N . . . . . . . . . . . . . . . . . [294](#page-9-6) \int\_new:N . . . . . . . . . . . . . . . . . . . . . [19,](#page-1-10) [20,](#page-1-11) [244,](#page-7-1) [367,](#page-13-6) [612,](#page-20-10) [613,](#page-20-11) [614,](#page-20-12) [615](#page-20-13) \int\_set:Nn . . . . . . . . . . [250,](#page-7-0) [253,](#page-7-2) [352](#page-12-4) \int\_use:N . . . . . . . . . [26,](#page-2-6) [30,](#page-2-7) [296,](#page-10-6) [312](#page-11-1) \int\_zero:N . . . . . . . . . . . . . . . . [278](#page-9-7) \l\_tmpa\_int . . . . . . . . . . [278,](#page-9-7) [294,](#page-9-6) [296](#page-10-6) int internal commands: \\_\_int\_to\_roman:w . . . . . . . . *[4,](#page-3-2) [5](#page-4-10)*, [102](#page-4-9) ior commands:  $\iota$  . . . . . . . . . . . . . . . . . . [305](#page-10-7) \ior\_map\_variable:NNn . . . . . . . . [282](#page-9-8)

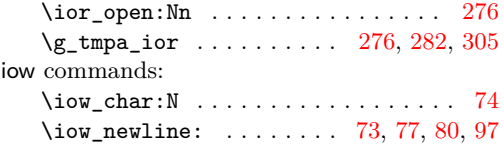

#### **K**

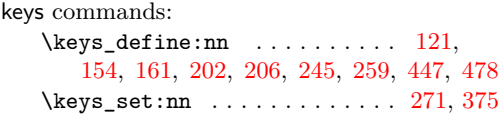

#### **L**

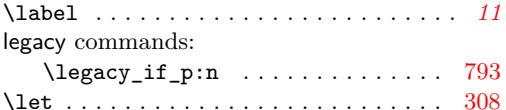

#### **M**

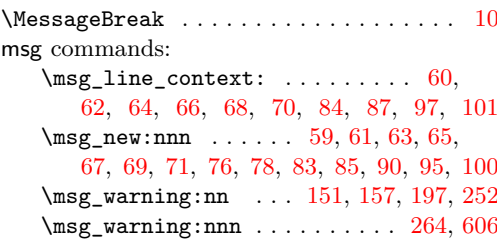

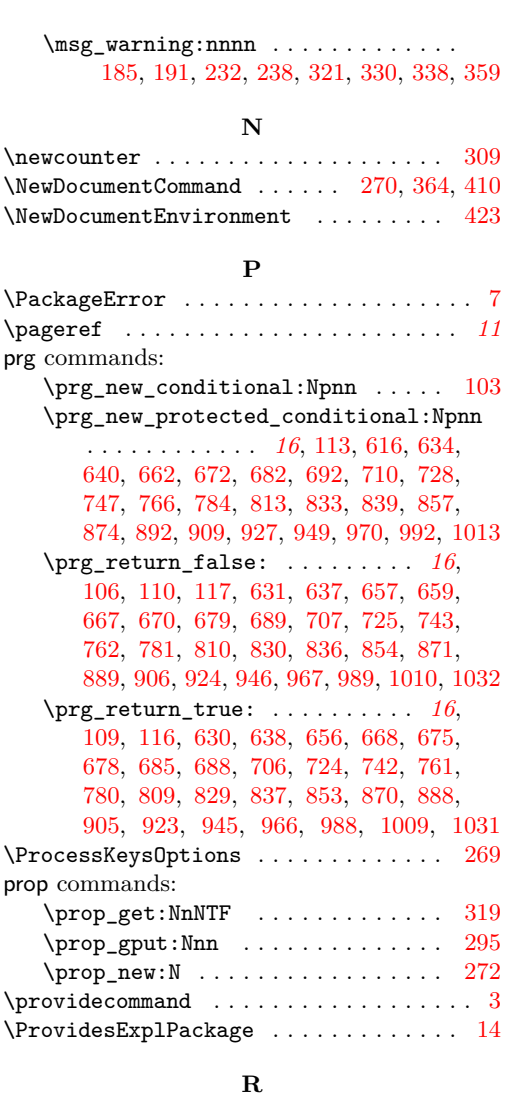

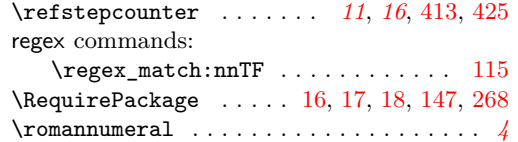

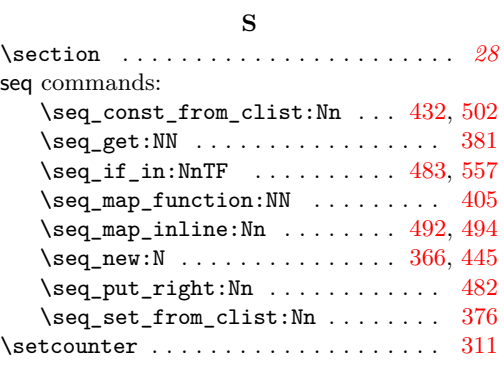

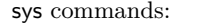

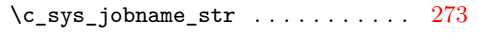

## **T**

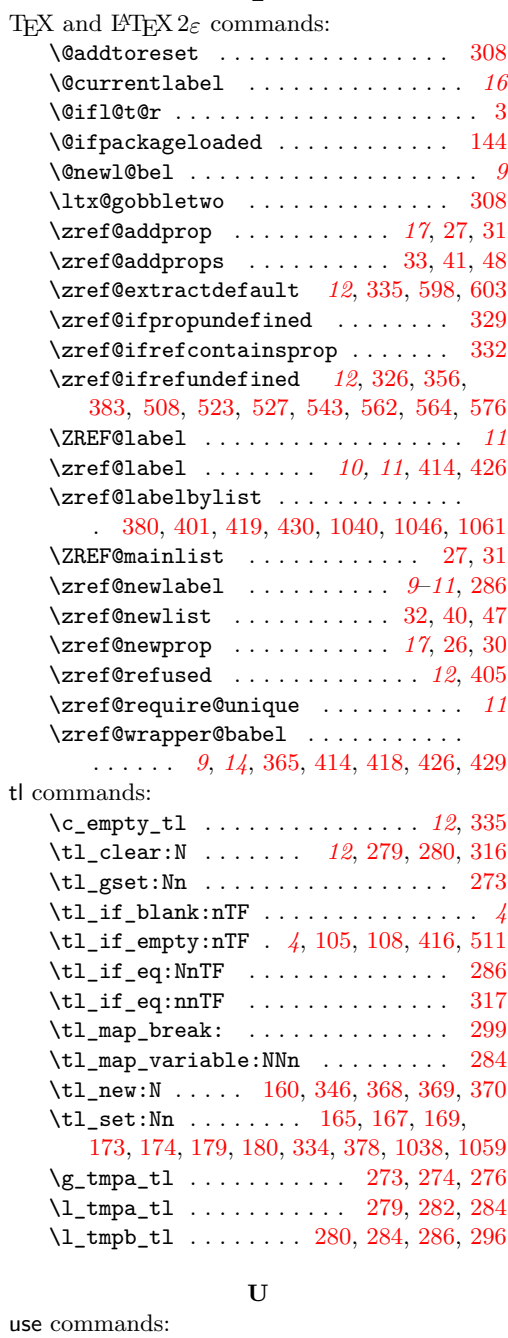

# $\text{use:N} \dots$  [55,](#page-2-19) [518,](#page-18-20) [531,](#page-18-13) [538,](#page-18-12) [547,](#page-19-9) [551](#page-19-10)

**Z**

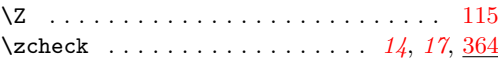

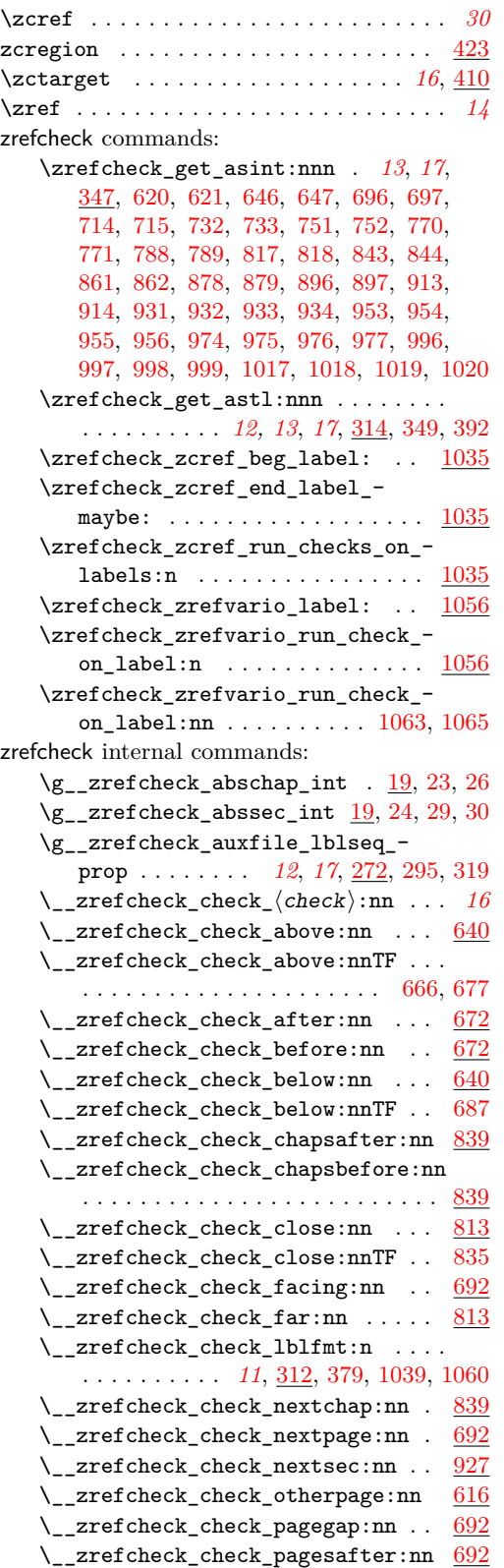

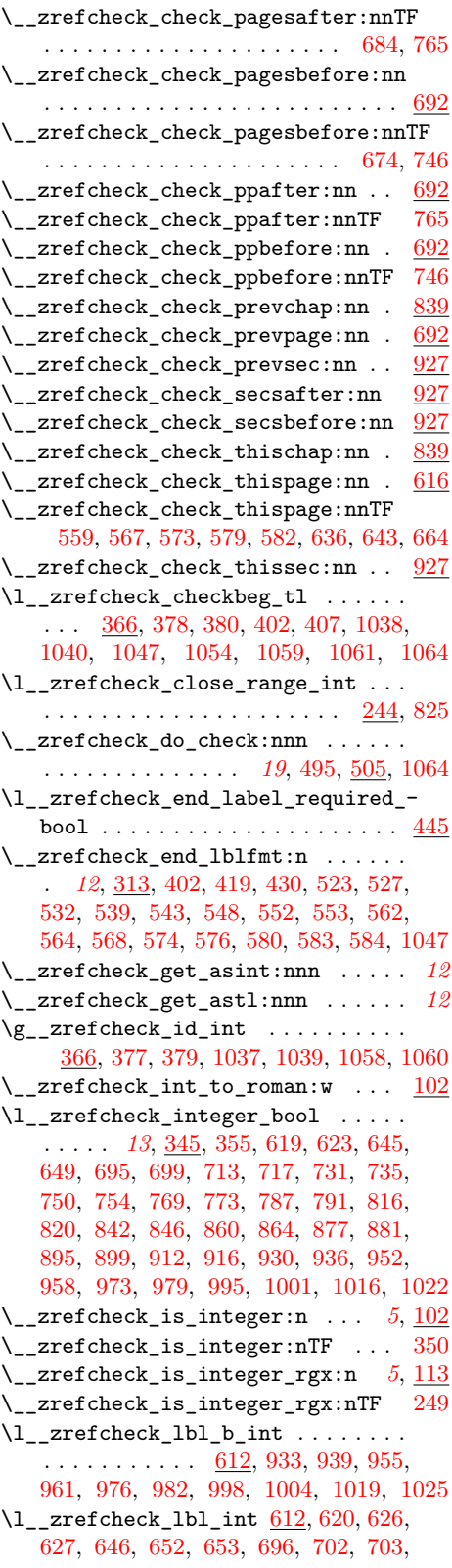

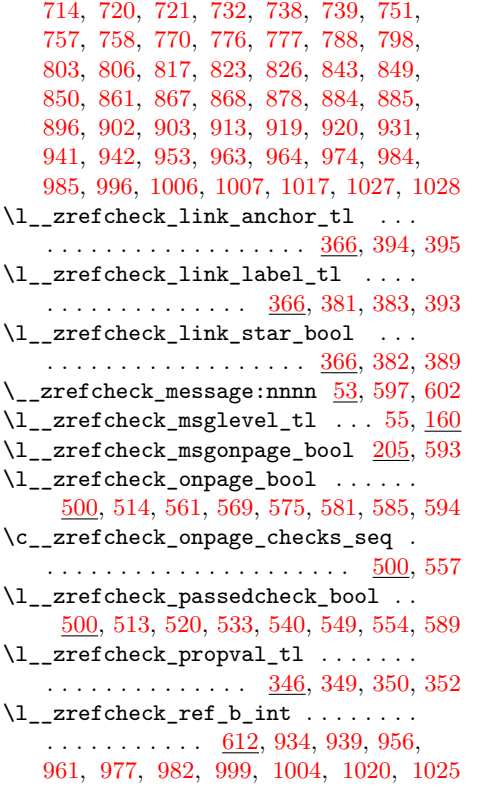

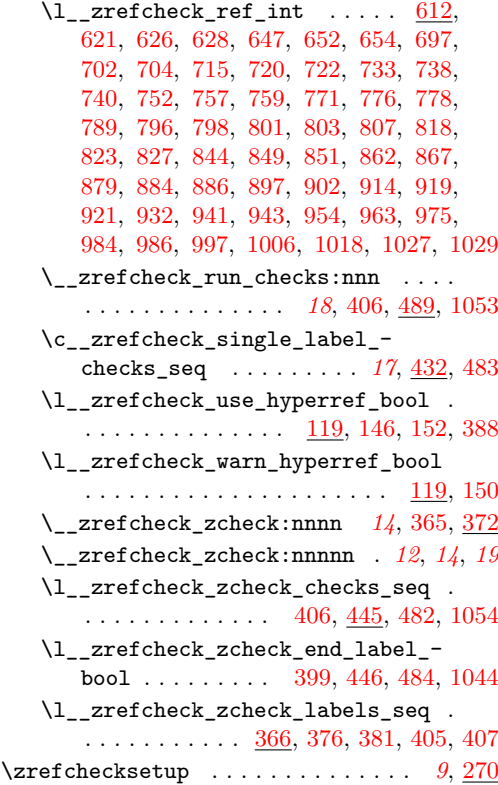